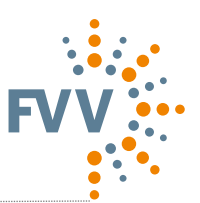

### **FVV Programming Guidelines | Version 2011**

(Status: v1.2 | October 2018)

The FVV Programming Guidelines describe the **organisational procedures** and the **compulsory rules** to be observed when programming methods as part of FVV research projects as well as the **legal framework requirements regarding the use of digital method carriers / IGF source codes**. The aim of the guidelines is to ensure that the methods developed can be widely used and are of high quality.

### **Contents**

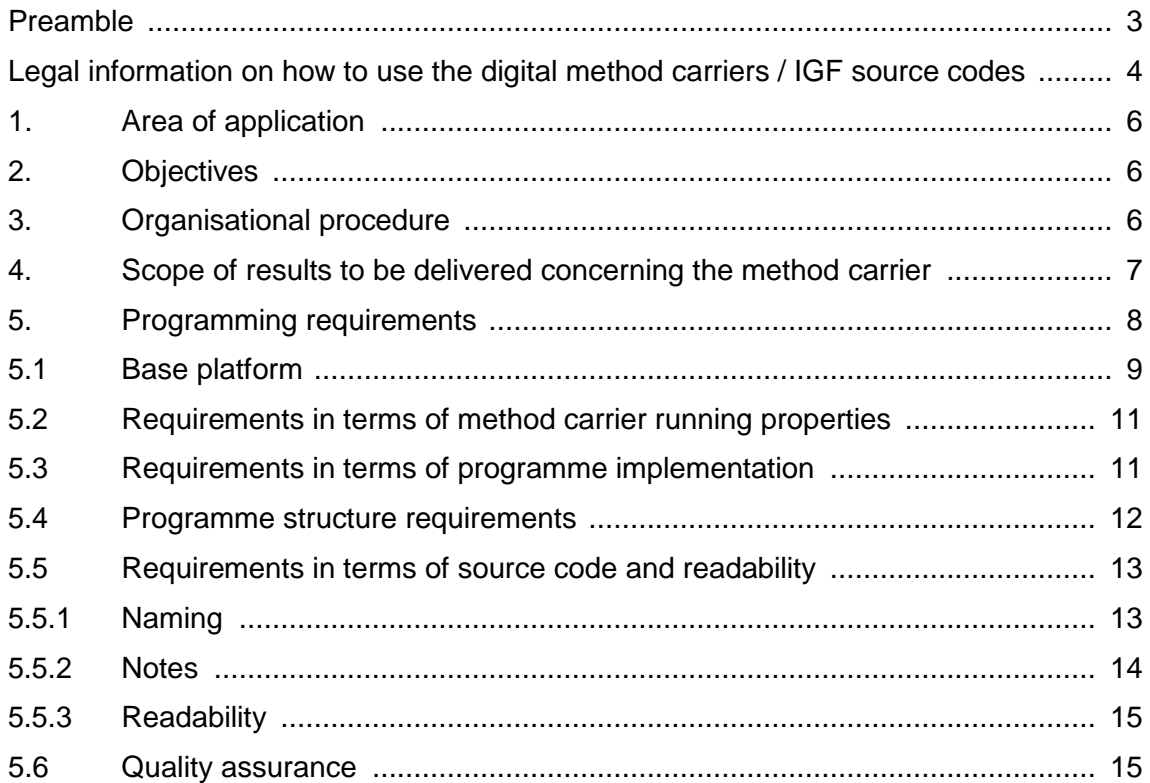

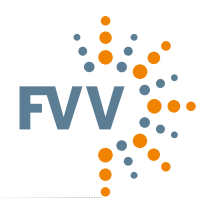

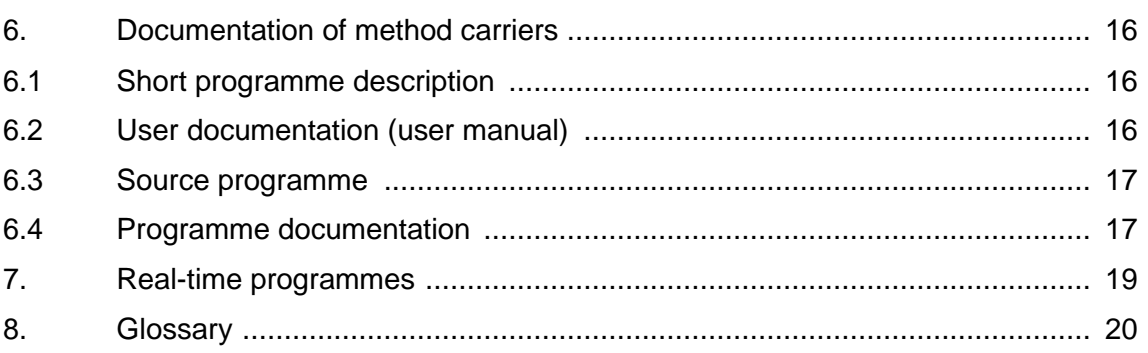

### **Attachments**

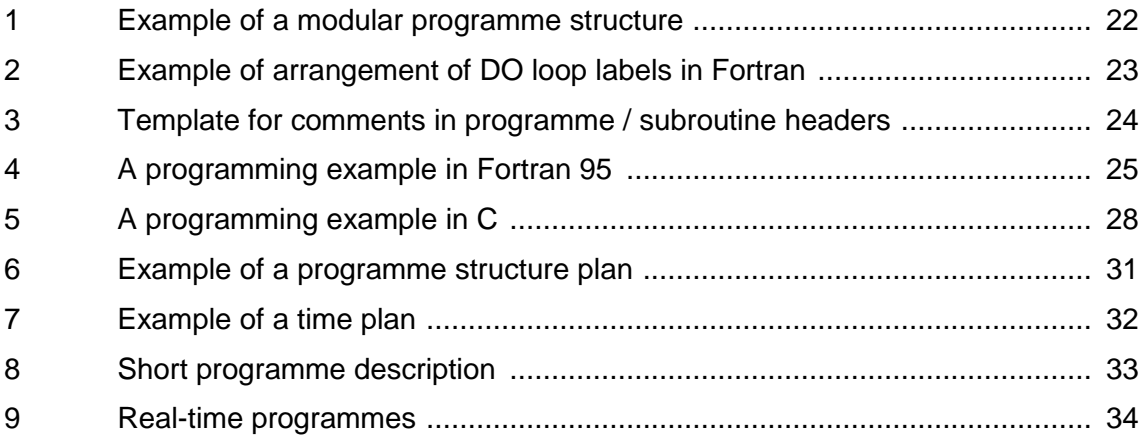

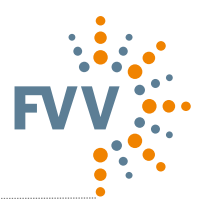

### **Preamble**

FVV research projects help to improve the store of scientific knowledge, which often leads to new models, equations or procedures. In most cases there is merit in documenting this gain in knowledge (i.e. models, equations, etc.) not only in the final report but also in the form of unambiguous source code.

For this reason, this **source code** is also referred to as a **method carrier**. It is not "software" in the sense of a product that is easy for end users to use. Rather, it constitutes unambiguous documentation and a description of the findings that are obtained in the form of programmed source text.

On the one hand, this creates less of a burden for the research and technology performers, since they do not have to develop software in the sense of a product (i.e. no user interface development, it has to be guaranteed to run only on a base platform, etc.); on the other, this means that the demands on the quality of the source code have to be high, to ensure that member companies can incorporate it into commercial products or in-house software without difficulty. A source code almost always has to be adapted to enable integration into in-house software in this way. It therefore has to be programmed in such a way that, once the project is completed, software developers working for an FVV member company who have previously not been involved in the research project can understand the code without difficulty, incorporate it into their own software, and validate the results against reference results from the FVV project.

The ongoing research projects within FVV are too varied and different for any general, binding regulation regarding the base platform, i.e. the programming language in particular, to be of any practical value. The base platform, including the programming language, must be determined by the discussion group for every project individually. Account must be taken in this regard of the specific project requirements, previous FVV tasks, synergy effects with ongoing FVV tasks, ability of the method carrier to be used long-term, and also the level of technical advance in the software development itself.

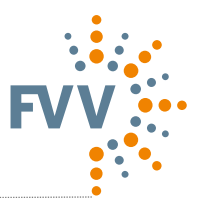

### **Legal information on how to use the digital method carriers / IGF source codes**

#### **Scope:**

A research project results in a digital method carrier, which was developed by an industry research association as part of Collective Industrial Research (IGF). The purpose of a digital method carrier is merely to review, or to demonstrate and validate, theories, findings and algorithms as part of project work. All members of this industry research association can download, copy or execute digital methods tools as part of Collective Industrial Research. The research association does not accept liability for the method carrier's executability, usability or other features, nor does the research association check whether the digital method carrier is not subject to third-party rights as assured by the research and technology performer. The file is used entirely at the user's own risk.

#### **Warranty exclusion:**

We do not provide a warranty for digital method carriers / IGF source codes, to the extent that this is lawfully permissible. Unless confirmed otherwise in writing, the copyright holders and/or third parties provide the programme "as is", without any explicit or implicit warranty, including – but not limited to – the implicit warranty of market-readiness or usability for a specific purpose. The user accepts full risk regarding the programme's quality and performance. If the programme is revealed to contain faults, the user bears the costs of the required service, repair or rectification.

#### **Limitation of liability:**

Unless required by applicable law or assured in writing, a copyright holder or third party who has transferred the digital method carrier / IGF source code is in no case liable towards the user for any damage, including general or specific damage, damage due to side-effects or consequential damage resulting from the use of the programme or inability to use the programme (including – but not limited to – losses of data, faulty processing of data, losses which must be borne by the user or others, or the programme's inability to run alongside any other programme), even if the copyright holder or third party have been informed of the possibility of such damage.

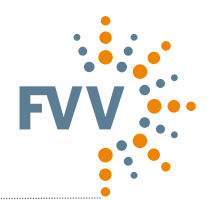

#### **Transfer:**

The documentation and/or materials of any copies distributed with the copy must state (a) the copyright of the research association which developed the digital method carrier / IGF source code, and (b) the above-mentioned legal notices regarding the exclusion of warranty and limitation of liability. All advertising materials which mention the features or use of a digital method carriers / IGF source code must contain the following note: "This product contains a digital method carrier which was developed for [name(s) of the industrial research association which developed the digital method carrier] and its members." Neither the name of the research association nor the name of the members and/or research and technology performer(s) that developed the digital method carrier may be used to label or advertise products derived from this IGF source code without first obtaining special written approval.

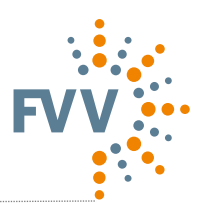

### **1. Area of application**

The Programming Directive must be used if the specific objective of the research project is to develop method carriers.

Even if the development of the method carrier is only one key step toward achieving the objective of the project, or if it only becomes clear after the project has started that a method carrier is being developed, it is still compulsory to use the Programming Guideline. The project user committee and the research and technology performer(s) may decide independently, but in consultation with each other, regarding the boundary conditions for method development in the context of the Programming Guideline.

### **2. Objectives**

The objectives of this Guideline are to guarantee a defined quality standard and to improve the usability of the method carrier.

The quality standard is defined by the following:

- Absence of errors in code
- **→** Safeguarding the ability of the method carrier to run on the base platform(s) agreed upon with the project user committee
- **→** Portability of the method carrier code to other base platforms
- **→** Existence of an input and output description, and/or user guide
- **→** Integrated review of input data
- **→** Sufficient code commentary
- **→** Compliance with all further Programming Guideline requirements.

### **3. Organisational procedure**

The method carriers created while working on a research subject form a part of the results of the research. These are drawn up by the research and technology performer that is responsible for the following:

The underlying physical and mathematical model and its coding;

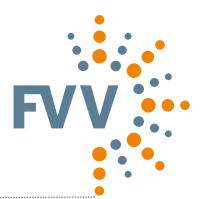

- The general programme sequence;
- The completeness of the method carrier, including the validation dataset (inputs and outputs) and documentation.

The FVV office shall assist the project coordinators, i.e. chairperson(s) and research and technology performer(s), in interpreting the Guideline.

The task of the chair is to coordinate the activities of the research and technology performer(s), in consultation with the project user committee. No later than six months prior to the end of a project, the research institute should submit an advance status report for the method carriers in existence as of that point to the competent project-monitoring committee. The purpose of this advance version of the method carrier is to enable agreement in principle as to whether the research institute is on the right path in terms of programming style and documentation. At this point the user committee must give the research institute feedback regarding observance of the Programming Guideline and the scope of the method carrier.

The chair of the user committee shall declare the project successfully concluded only when the user committee has declared the achieved status of the method carrier, including the validation dataset and documentation, to be satisfactory.

### **4. Scope of results to be delivered concerning the methods carrier**

The methods developed in the research project must be submitted to the project user committee and FVV to the extent shown below:

- − Method carriers
	- Complete source code
	- Executable version
- − Validation data (input and associated result data in machine-readable form)
- − Handover workshop
- − Programme documentation, including interface definition (see Chapter 5)
- Description of development environment, including compiler settings (where relevant)
- Description of base platform (version and configuration)
- − User manual

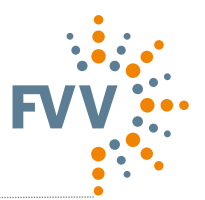

The project user committee is responsible for reviewing and approving documents and results.

Following conclusion of the project, the results will be made available on the FVV platform, together with the final report. The research institute gives its assurance that the method carrier is free of third-party rights.

### **5. Programming requirements**

The competent FVV committees shall set down the rules that apply to the coding of new method carriers. Such rules are set down in this Guideline.

The rules are broken down into requirements for the following:

- **→** Scope of programming
- **→** Programme structure
- **→** Running properties of the programme
- **→** Ability of the programme to be implemented on other base platforms
- **→** Code readability
- **→** Details of coding
- **→** Any use of third-party library subroutines
- **→** Freedom from third-party rights
- **→** Nature and scope of documentation
- **→** Any special features of the task

The research and technology performer and the competent project user committee are jointly responsible for ensuring compliance with the rules. If, in an isolated instance, a problem should arise that is not covered by the regulations, the research performer and the user committee, headed by the chairperson, shall agree on a solution. In such cases, the FVV office and the relevant FVV committees must be advised about problems with the Programming Guideline and the agreed solutions.

The following points must be noted in this regard, in particular:

- − It must be possible to import programmes (method carriers) into another base platform without significant additional action as a matter of course (requirements in terms of implementation capability).
- The programmes (method carriers) must be structured in such a way that users can

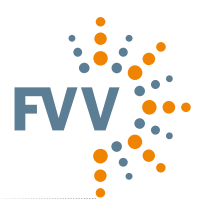

replace or remove entire programme sequences (programme structure requirements).

- The programme must be written in a way that is easy to understand, so that details can be clarified or amended with no need to contact the programmer (code readability requirements).
- − In this context, the use of English comments and identifiers in the source text is recommended, so as to make the results of the research accessible to the international members of FVV. The language to be used shall be decided at the beginning of the project by agreement between the chair, user committee and research performer.
- − Every method carrier that is developed as part of an FVV research task must be sufficiently documented.

This includes the following:

- Short description of programme (see Section 5.1)
- User quide
- Source programme
- Programme documentation
- Implementation notes
- Research report containing a presentation of the physical and technical principles, and also the mathematical methods.

### **5.1 Base platform**

Definition:

- − The base platform is both necessary and sufficient for the implementation of the method carrier, i.e. it enables it to be executed and makes available all of the necessary prerequisites for work on the method carrier.
- The base platform is in place from the start of the project. This does not rule out the possibility of a later change to a newer version of the base platform by agreement between the project user committee and the research and technology performer.
- − Availability must be assured, preferably for research institutes and all FVV members, or for members of the project user committee as a minimum. If, in a given case, the base platform is not available to all members of the project user committee, the possibility of supporting another base platform in parallel must be examined. At the same time, this ensures the portability of the method carrier.
- Everything that is not a base platform is a method carrier, and must be supplied as source code.

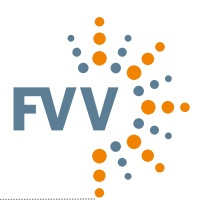

#### Examples of base platforms:

- − Compiler, interpreter, linker, libraries
- − Software package with standard language programming interface (e.g. to create submodels)
- Software package with visual programming interface (e.g. to develop functions for engine control units or to represent a physical connection in this graphic representation)

The base platform is determined in conjunction with the discussion group ["DK"] or the project user committee ["PA"] before the project begins. The following must be considered in the selection process:

- That the base platform supports the achievement of the project objectives. This also implies that no undefined interactions between the base platform and the method carrier are expected.
- − Those synergies with current and/or completed projects are drawn upon. FVV programmes were previously programmed in Fortran and ANSI C. It is preferable that any extensions to these programmes be programmed in these languages.
- That the long-term usability of the method carrier is assured (i.e. robustness in the face of version changes).
- That account is taken of technical advances in programming.

If Fortran or C is chosen as programming languages at the beginning of the project, programming should be done using Fortran 95 or ANSI C in accordance with ISO/IEC 9899. Programmes must be coded in accordance with applicable ANSI standards regardless of the standard language in which they are programmed as a matter of course.

Programme function and user interface must be kept separate in all cases.

Library modules that the research and technology performer requires to guarantee the ability of the method carrier to run shall either count as part of the base platform and be subject to the same quality demands, or must be provided in the source code as part of the method carrier. If these library modules are meant to count as part of the base platform, this must be established within the DK before the project is awarded and documented in the Supplement.

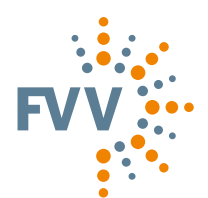

### **5.2 Requirements in terms of method carrier running properties**

- Prior to processing, the input data shall be checked for completeness, plausibility, and possible violation of fixed array memory dimensions.
- The programme must be secured against crashes caused by undefined operations (e.g. dividing by zero, square root of a negative number).
- Iterative loops are terminated not only by way of accuracy bounds but also by way of a counter. The bounds and counter can be defined in the software and/or be varied using inputs. A system must be in place to notify users when the iteration limit is reached with no convergence.
- − During normal programme operation, no interactions (notifications or switch queries) or pauses are permitted.
- − Data transfer between different programmes in a software package is admissible if formatted or in binary form. If binary files are used, a binary to 7-bit ASCII format converter must be included in the software package.
- Result data that is required in addition for further processing (e.g. charts) must be output as a binary or 7-bit ASCII file, at the programmer's option.
- − The elimination of graphics software must not compromise the function of the calculation programme.

### **5.3 Requirements in terms of programme implementation**

- − All arithmetic expressions must be coded only in one mode (i.e. only 'real' or 'integer'). The standardised conversion functions must be used for type conversions (e.g. 'real' \_ 'Integer').
- − All variables should be available as SI units wherever possible. Deviations must be highlighted within variable names (e.g. p\_Zyl\_bar) or using comments.
- In the case of Fortran, all variables must be declared using IMPLICIT NONE.
- − All variables must be specified within the range of values that can be displayed and in terms of resolution.
- Parameters for accessing subroutines must be kept strictly separate, by 'input' and 'output'.
- Data field sizes must be easy to change at a central point in the programme; the goal must be to achieve dynamic memory management.

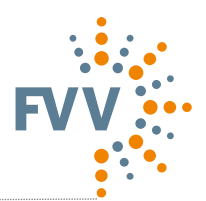

### **5.4 Programme structure requirements**

- The main programme essentially contains only subroutine accesses. Global data structures must be avoided as much as possible.
- If compiler-specific functions have to be used in exceptional situations, they must be summarized and documented in a module of the software package. The same applies to function accesses, e.g. differential equation solvers from commercial software packages that are used as a base platform.
- − Individual subroutines should contain no more than 200 executable instructions, as far as possible.
- − Wide use must be made of opportunities to structure programmes in an easy-tofollow manner and to transfer data between programme components using structured data types.
- − Inputs, outputs and graphic accesses must be executed in separate subroutines in each case.
- − Error messages contain a short description of the error and the name of the subroutine that caused it.
- The possibility of parallelization must be taken into consideration when drafting the programme structure.
- Depending on the area of application (e.g. FEM, CFD), efforts should be made to implement the programme using 64-bit addressing from the outset.
- The following applies as a matter of course with regard to Fortran:
	- Languages superseded with effect from Fortran 95 are no longer admissible. As with the above statement regarding the use of global data structures, COMMON blocks are admissible in Fortran only in specially justified exceptional cases and in consultation with the project committee. Filling of COMMON blocks must be performed on a standardised basis using an INCLUDE instruction in all affected subroutines.
	- The objective must be to achieve linear programme operation. The use of BLOCK IF instructions or SELECT CASE constructs is preferred. Assigned GOTO, computed GOTO und arithmetic IF instructions are not admissible.
	- In Fortran, named loops of the "DO … END DO" structure must be used.

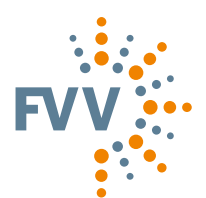

### **5.5 Requirements in terms of source code and readability**

Programmes must be coded in self-documenting form, i.e. they must be structured in such a way and with enough comments that third-party readers familiar with the report and literature can find their way around without further aids and without asking the programmer.

### **5.5.1Naming**

Correct naming is the most decisive element when writing source code. Meaningful and self-evident names are essential to an intuitive understanding of the source code. A good choice of name is a creative process that cannot be standardised in this document because it must always be adapted to suit the context.

This Guideline will not set down a naming convention, but it is important that a standardised, meaningful naming process that will be understood at a general level is followed within the project. The following convention is intended as a proposal for the research institute. If the research institute wishes to use a different naming convention, it must advise the project user committee accordingly at one of the first sessions and document its own convention in writing.

Hungarian notation (type prefix) is not used. The names of pointers form an exception to this rule.

Compound identifiers are written using "camel hump" notation, i.e. the individual words within the compound word each start with a capital letter. (E.g. getnextsample is written as getNextSample). Separate rules apply to the use of upper and lower case letters for the first letter of the identifier (see below).

As an alternative to camel hump notation, underscores may be used to represent subscripts, based on TEX notation.

#### **Naming of methods**

Names of methods and functions always start with a verb. The first letter is therefore written in lower case (based on German language usage). No prefix is put first (e.g.: get-NextSample()).

Method names must state precisely what the method does. Therefore, the initial verb must be followed by a second part that describes what the "doing" relates to. This can be achieved only if every method deals with precisely one task and not two, three or more.

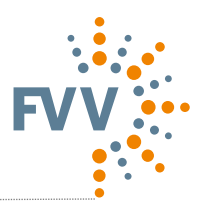

#### **Naming of constants**

Names of constants are written entirely in upper case. Because visual word division using "camel hump" notation is not possible in this case, the word elements must be separated using a " " (underline) symbol (e.g.: MAX\_CYLINDER\_COUNT).

#### **Naming of variables**

Names of variables / instances / objects normally begin with a noun. The first letter is therefore written in upper case (based on German language usage). It must therefore be ensured that the variable name offers precise information about the content or purpose of the variable. Variable names such as "i", "j" or "k" are admissible as loop indices. Boolean variables must be labeled in such a way that readers automatically interpret structures correctly.

Variables representing physical values and for which a standard symbol exists (e.g. pressure p, temperature T), or for which a symbol has been introduced in the final project report, should be identified using that symbol. This makes it easier to read formulae and also simplifies the parallel reading of the final report and the source code. Upper and lower-case conventions for these symbols must be strictly observed (e.g. pressure p and power P; time t and temperature T). Standard symbols such as these should not be used incorrectly. To ensure better readability, indices should be separated from the symbols, most of which consist of a single letter, with an underscore (e.g. T\_unburned, p\_CylMotored). Non-SI units must be labeled as part of the variable name, e.g. p\_bar.

#### Example:

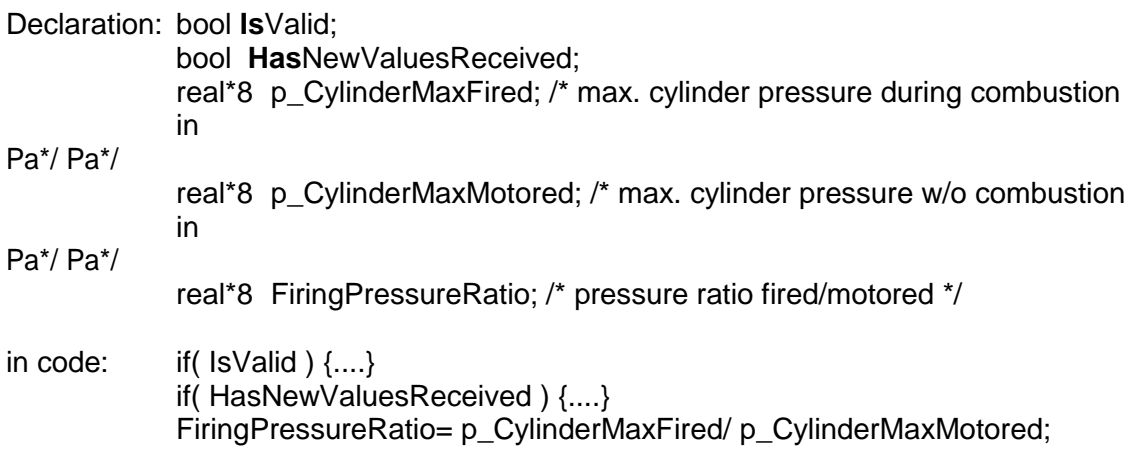

#### **5.5.2Notes**

Programmes must be coded in self-documenting form, i.e. they must contain enough comments that third-party readers familiar with the report and literature can

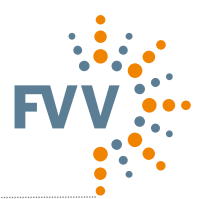

find their way around without further aids.

- − Every programme module contains the standardised programme heading in accordance with the "Standard programme heading" form (see Attachment 3, examples for FORTRAN and C in Attachments 4 and 5) as well as a "history" list that provides information about changes in the code.
- The meaning / use of all variables and the physical unit must be stated as a comment in the declaration.
- The use of documentation systems such as Doxygen is generally recommended. In this case deviations from the form in which the variable declaration is documented, as shown in the "Standard programme heading" form template, are admissible. It must then be assured that the declaration of variables in comments includes the appropriate information for automatic inclusion in the documentation.

### **5.5.3Readability**

- − Efforts must be made to achieve a structured (indented) layout in the source code. Empty spaces in the structure must be generated using spaces rather than tabs.
- Lines of code must not exceed 80 characters as a matter of course. This enables lines to be output on terminals or on paper without being cut off. Lines may be longer if this results in improved readability.
- − Programme source code must use 7-bit ASCII. German accented or special characters are not permitted (e.g.  $\ddot{A} = Ae$ ;  $\ddot{O} = Oe$ ;  $\ddot{U} = Ue$ ;  $\beta = ss$ ). This also applies to comments in the source text and data sets, if these are text files.

### **5.6 Quality assurance**

All methods should be implemented in the source code without error; in particular, there should be no inconsistencies in the final report and source code. The research institute is free to choose the methods that it uses for quality assurance. At the start of the project, the research institute must advise the working group of the measures that it would like to use for quality assurance, and when. Code reviews and version control systems are recommended. When code reviews are used, it must be documented in all source code when the review was performed, and by whom.

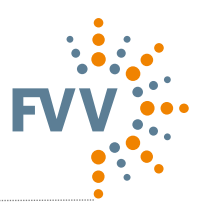

### **6. Documentation of method carriers**

All of the following documentation must be stored on the THEMIS server as separate files together with the final documentation.

### **6.1 Short programme description**

The short description must enable users to learn whether the programme is fundamentally suited to resolving the problem in their subject area. The description must be written on a form in accordance with the attached example (see form "Short Programme Description", Attachment 8).

### **6.2 User documentation (user manual)**

The appropriate FVV templates must be used to document the method carrier (e.g. the "Short Description", see above). The user documentation contains all important information that is needed to use a programme or method carrier. The following in particular form part of the user documentation:

- a) Information about the installation and the base platform
- b) Input
	- − Input form, if formatted text input datasets from older FVV programmes are used
	- Declaration of input parameters
	- − Physical parameters including unit description and value range
	- − Actuating variables with details of their function
	- Details of admissible input data ranges
	- Definitions and conventions regarding metrics and how to prepare them.

As appropriate, reference must be made to a relevant explanation in the research report or programme manual.

c) Output

Explanation of output, e.g. for screen, storage media and, as appropriate, further processing in the base platform (see Chapter 5.4), as well as the structure and content of any potential result file. The output values must be documented in this regard in terms of their meaning and the technical units used.

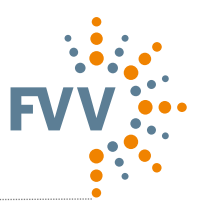

- d) Error messages, re-start
	- Explanation of error messages
	- Description of corrective measures
	- Information on restarting following a premature programme termination
- e) Files

The nature, size and structure of the files used must be specified.

f) Test examples

Input and output must be illustrated using one or more practical instances of application.

This includes the following:

- − Computer-specific details (hardware, operating system, base platform and, as appropriate, compiler plus options)
- − Input data sets and result files
- − Screen or printer output and/or graphic programme output
- − Computing times, stating the hardware used
- Memory requirement (internal / external)

### **6.3 Source programme**

The full source programme for the method carrier, including any library modules to be supplied by the research and technology performer, must be stored on the THEMIS server immediately following the conclusion of the research project, and be capable of retrieval at any time. FVV is responsible for administration of the entire method carrier.

### **6.4 Programme documentation**

The programme documentation must be maintained in such a way that errors can be corrected and additions and alterations can be made to the programme without particular difficulty. It must be considered as a supplement to the user documentation and the final report.

This includes the following:

− Rough block diagram (see Attachment 1)

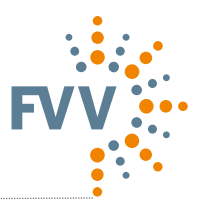

- − Structure diagram (see Attachment 6)
- Short description of individual subroutines, similar to the programme heading (see Attachment 3 and/or Attachment 4 or 5)
- Explanation of all agreed variables
- Data flow charts, in the case of software packages

All interfaces to base platforms (i.e. third-party programmes, libraries) must be documented in such a way that they can be ported to any other desired base platforms.

This includes the following:

- Details of the functions of the base platform that are used
- List of arguments
	- Units and admissible value ranges for input and output variables
	- Interpretation of variables transmitted via the interface
- Time and type of interactions between base platform and method carrier
- Peculiarities of the base platform used (e.g. workarounds in the case of compiler errors)
- As appropriate, criteria that led to the selection of the base platform
- − As appropriate, in the case of mathematical procedures, a description of the mathematical procedure within the base platform, if known and/or published
- As appropriate, references in the literature to the base platform

Libraries that are not part of the base platform must be distributed as part of the method carrier in the source code. They must be documented in the same way as the method carrier.

In addition, documentation must also be drawn up for every physical model or subroutine, which may be done as part of the final project report:

- − Written preparation
- Mathematical derivation and digital execution
- − Validity ranges and boundary conditions
- Sample application examples (verification samples)
- − Model structure plan, i.e. overview of additional submodels

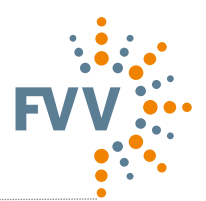

### **7. Real-time programmes**

The use of ANSI C (ISO/IEC 9899) is recommended when programming real-time-capable programmes. Because of the different structure of such software solutions, hardware-specific expansions are needed and must therefore be co-ordinated precisely with the project committee in each case.

Each programme code to be programmed manually must be implemented in accordance with "MISRA-C:2004 Guidelines for the Use of the C Language in Critical Systems". This is based on standard ISO/IEC 9899: Programming languages - C.

The following standards must be taken into consideration in the case of autocoding:

- **→** MISRA AC AGC Guidelines for the application of MISRA-C:2004 in the context of automatic code generation
- **→** MISRA AC GMG Generic modelling design and style guidelines
- **→** MISRA AC SLSF Modelling design and style guidelines for the application of Simulink and Stateflow
- And, as appropriate, MISRA AC TL Modelling style guidelines for the application of TargetLink in the context of automatic code generation

Observance of MISRA standards must be checked automatically, where possible. The appropriate tools must be selected by the project committee based on the project in question. Because it is not possible for all MISRA rules to be checked by algorithms that run automatically, some of these rules must be checked "manually".

To ensure a clear allocation, a *compliance matrix* must be drawn up at the start of each new project, which establishes which rule is to be checked using which method. If not all rules are checked, this must be clearly noted in the matrix.

The programme must be compiled in accordance with the rules in the attached Style Guide (see Attachment 9). The programme structure must be modular. Modularisation must follow the rules of the Style Guide. Comments must also be provided in a modular fashion.

The above rules for documentation also remain valid for real-time-capable programmes; in addition, all functions must be shown in time flow charts (see Attachment 7).

If the C code is generated using a process of automatic code generation, other types of diagram may be used to document the C code, such as signal flow diagrams, state transition diagrams and flow charts.

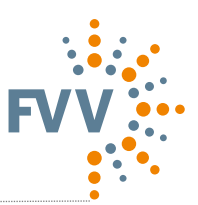

# **7. Glossary**

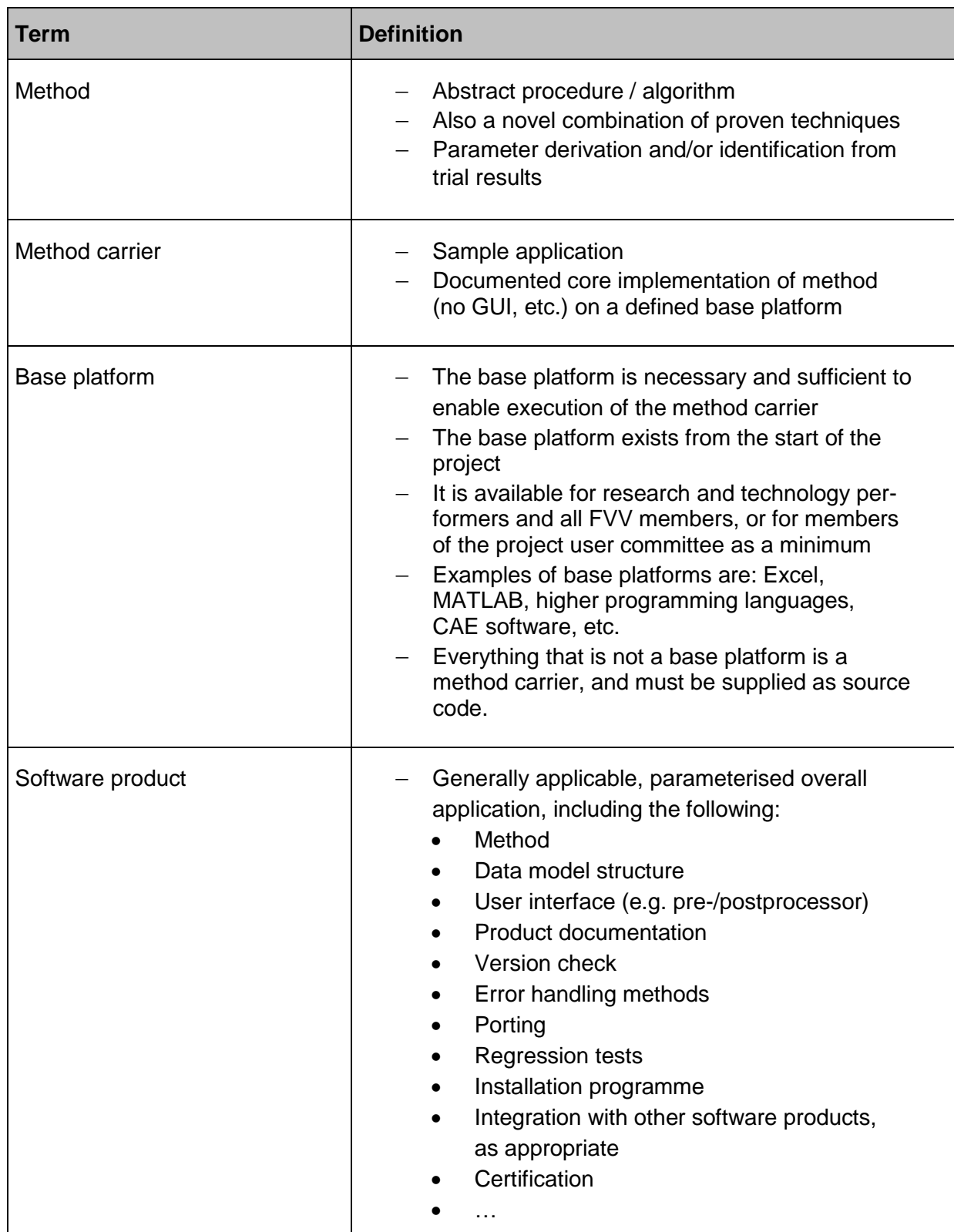

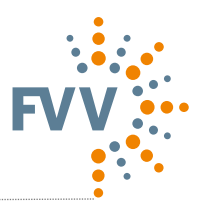

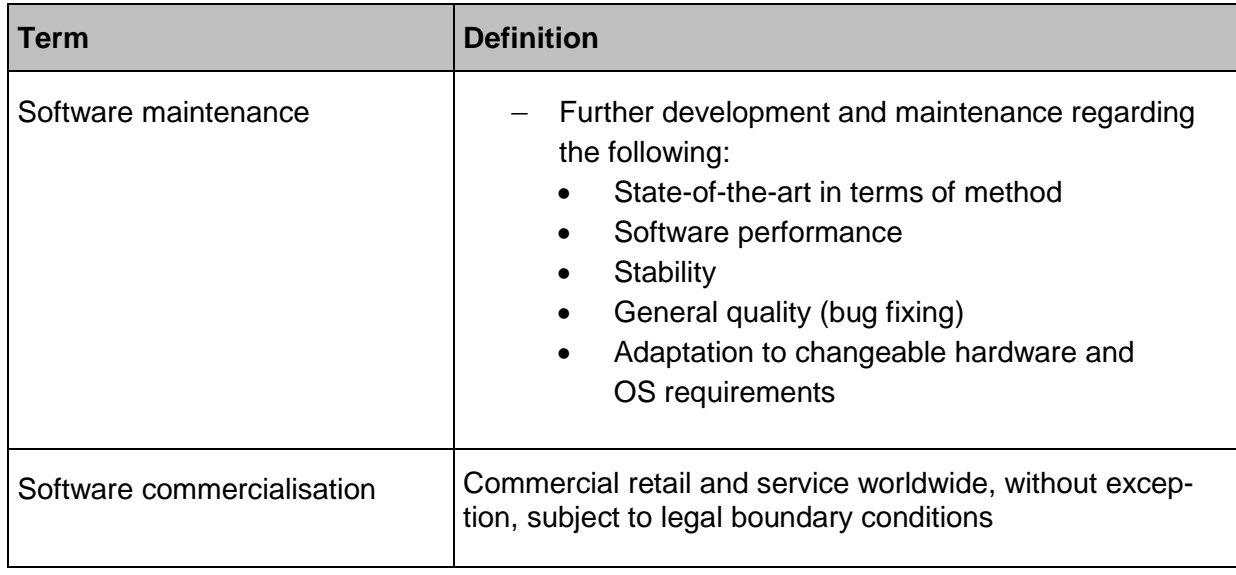

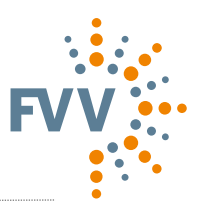

### **Example of modular programme structure**

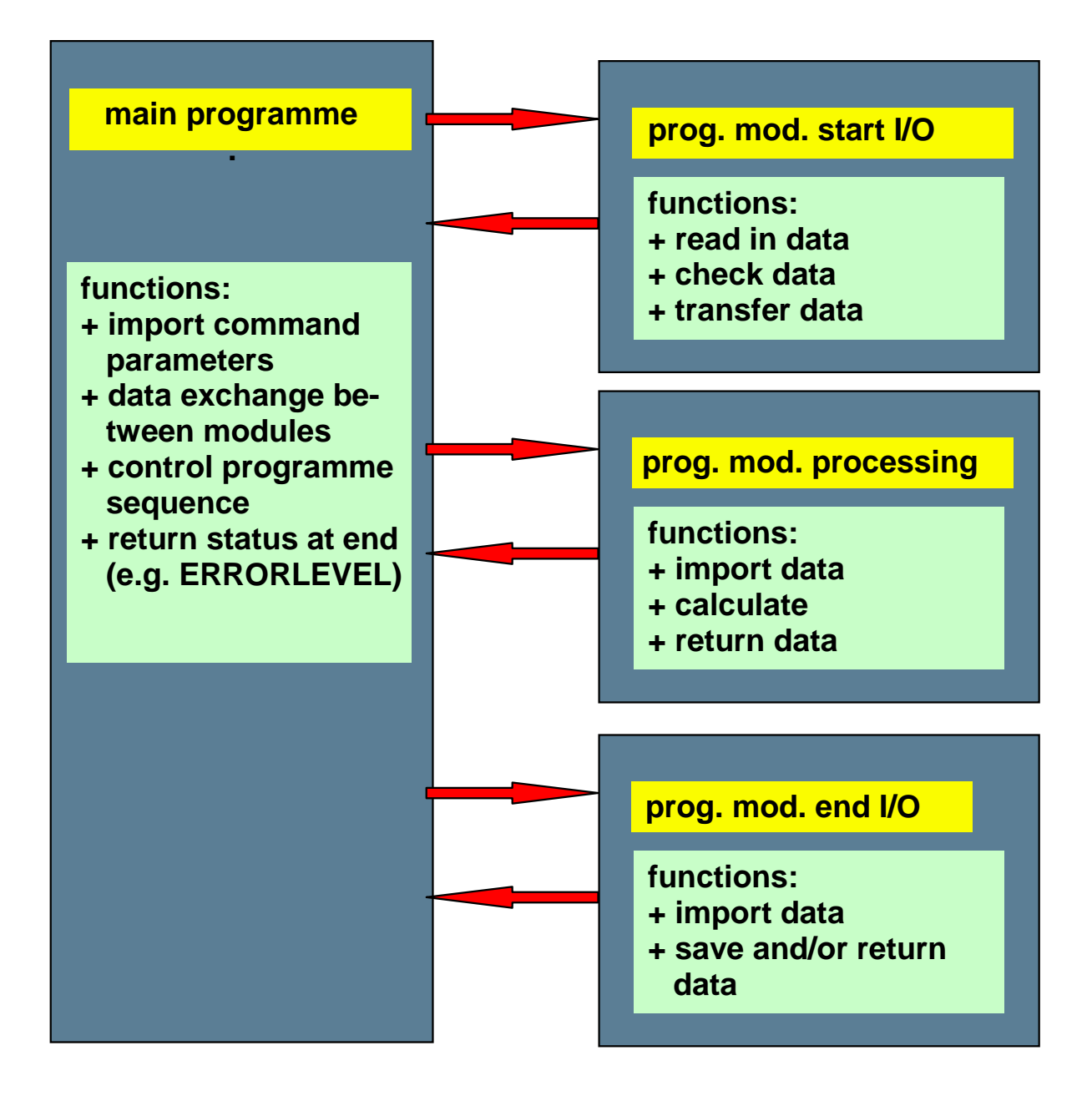

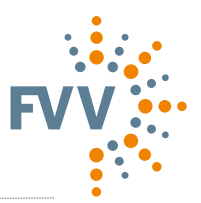

### **Example of arrangement of DO loop labels in Fortran**

```
 DO L=1,LMAX
  DO J=1,JMAX
   A=Y(J,L) DO I=1,IMAX
     X(I, J, L) = Z(L) * A END DO
     DO I=1,IMAX
      T(I,J,L)=X(I,J,L) **2-A
     END DO
  END DO
  DO J=1,JMAX
   B=Y(J,L) * * 2
   C(J, L) = P I * BD(J,L)=28.5*(B-5.)END DO
 END DO
```
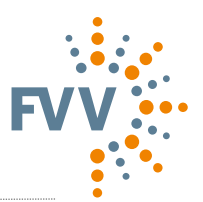

### **Model for comments on programme / subroutine headers**

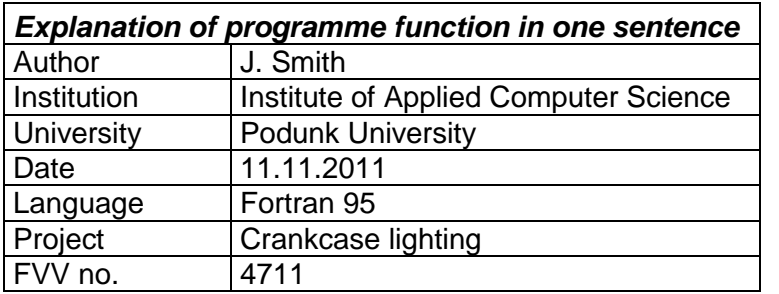

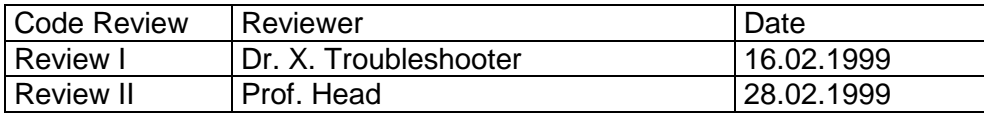

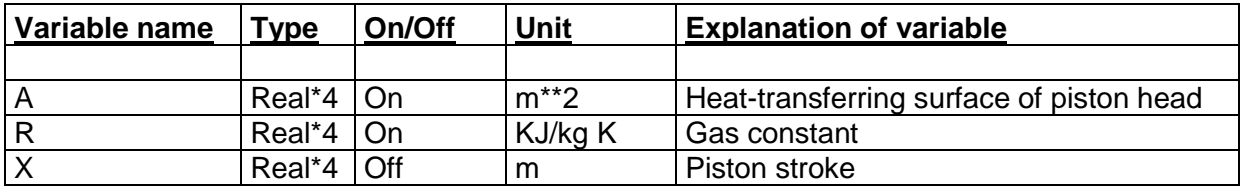

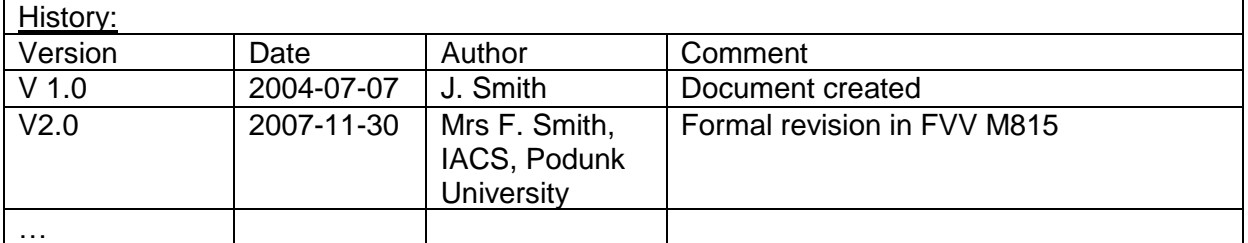

Implementation based on:

MERKER, Günter; SCHWARZ, Christian; STIESCH, Gunnar; OTTO, Frank: Verbrennungsmotoren. Simulation der Verbrennung u. Schadstoffbildung. 2nd edition Stuttgart: Teubner, 2004

PISCHINGER, R.; KLELL, M.; SAMS, T.: Thermodynamik der Verbrennungskraftmaschine. 2nd edition Vienna: Springer, 2002.

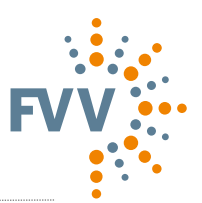

# **A programming example in Fortran 95**

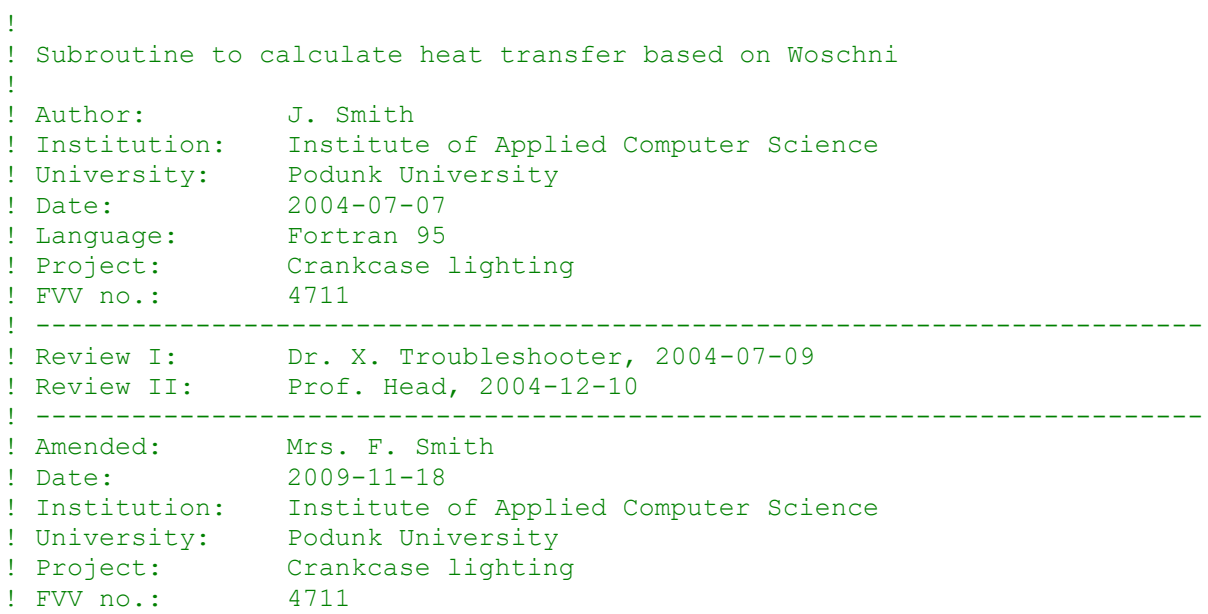

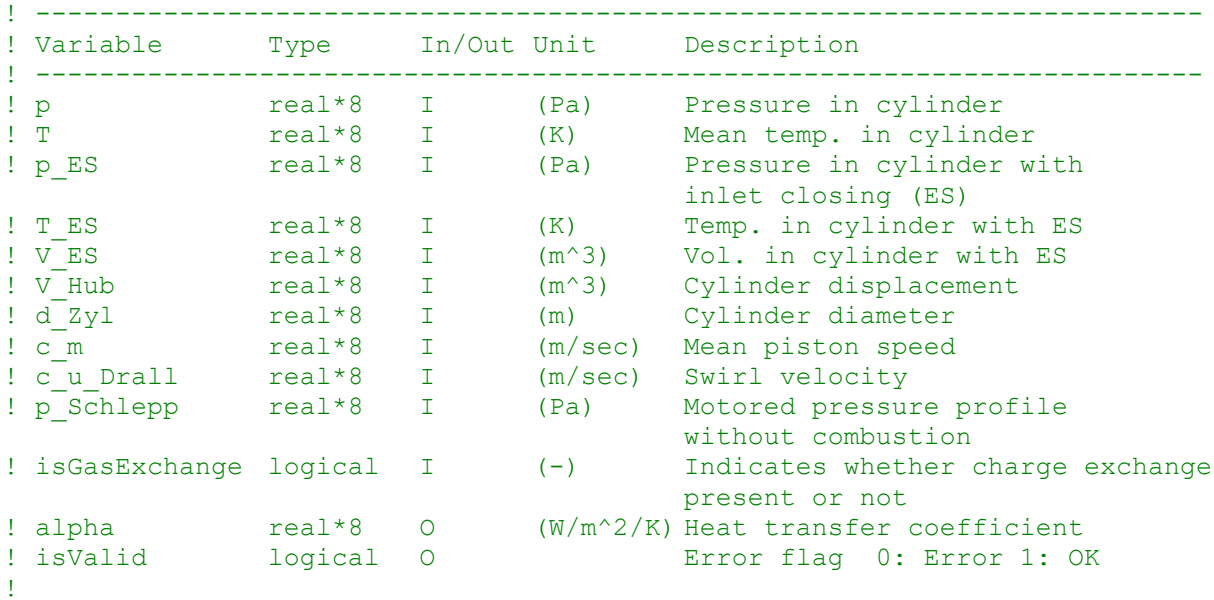

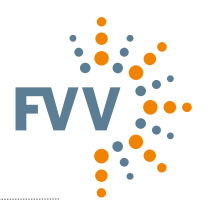

```
! History:
! --------
! Version Date Mame Description
! V 1.0 20040707 Smith Document created
! V 1.1 20040709 Smith Huber activated only for whole
                            engine cycles
! V 1.2 20041210 Smith Alpha_uv no longer calculated for
                            empty areas
! V 1.45 20070615 Smith Minor internal redesign (DataMain%geo)
! V 1.52 20081216 Smith Improved oscillation control in response
                             to turning Huber expansion on or off
! V 1.54 20091001 Smith Clean error message if alpha = NaN
! V 1.55 20091118 Smith No further crashes caused by extreme
                            combustion term
! Implementation based on:
! - MERKER, Günter; SCHWARZ, Christian; STIESCH, Gunnar; OTTO, Frank:
! Verbrennungsmotoren. Simulation der Verbrennung u. Schadstoffbildung. 
! 2nd ed. Stuttgart: Teubner, 2004
! - PISCHINGER, R. ; KLELL, M. ; SAMS, T.: Thermodynamik der 
! Verbrennungskraftmaschine. 2nd ed. Vienna: Springer, 2002.
subroutine calcAlphaWoschni( p, T, p ES, T ES, V ES, V Hub, d Zyl, c m,
                         c_u_Drall, p_Schlepp, isGasExchange, alpha,
                           isValid )
implicit none 
! Arguments
real*8, intent(in) :: p ! (Pa) Pressure in cylinder
real*8, intent (in) :: T ! (K) Mean temp. in cylinder
real*8, intent (in) :: p ES ! (Pa) Pressure in cylinder with ES
real*8, intent (in) :: T_ES ! (K) Temp. in cylinder with ES
real*8, intent (in) :: V_ES ! (m^3)Vol. in cylinder with ES
real*8, intent (in) :: V_Hub ! (m^3)Cylinder displacement
real*8, intent (in) :: d_Zyl ! (m) Cylinder diameter
real*8, intent (in) :: c m ! (m/s)Mean piston speed
real*8, intent (in) :: c u Drall ! (m/s) Swirl speed
real*8, intent (in) :: p Schlepp ! (Pa) motored pressure profile
logical, intent (in) :: isGasExchange ! Indicates whether in charge exchange
real*8, intent (out) :: alpha \qquad ! (W/m^2/K) Heat transfer coefficient
logical, intent (out):: isValid | Error flag 0: Error 1: OK
¡ Internal variables:
real*8 :: C1, C2 | | Constants based on Woschni
real*8 :: p bar, p ES bar, p Schlepp bar ! (bar) converted pressures
real*8 :: delta p bar \qquad ! (bar) pressure differential, fired
real*8 :: zh1, zh2 ! Auxiliary variables
if (p > 0.0 .and. p_E S > 0.0) then ! valid pressure?
  C2=3.24*0.001 ! Constant C2
  if (isGasExchange) then
```
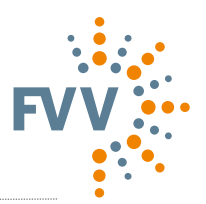

```
C1=6.18+0.417*(c \text{ u Drall } / c \text{ m}) ! Constant C1 for charge exchange
   else
   C1=2.28+0.308*(c \text{ u Drall } / \text{ c m}) ! Constant C1 for high pressure phase
   end if
   ! Variables with non-SI compliant units must be 
   ! clearly labelled
  p bar = p*1e-5p ES bar = p ES*1e-5pSchlepp bar = p Schlepp*1e-5
  zh1 = 130.0 * (d**(-0.2))*(p bar**0.8)*(T**(-0.53)) delta_p_bar = p_bar - p_Schlepp_bar
  if (delta p bar > 0.0) then ! must not be negative
    ! Calculate combustion term based on Woschni:
    zh2 = ( C1 * c m + C2 * ((V Hub * T ES) / (p ES bar * V ES)) *
                                                     delta \overline{p} bar) **0.8
   else
    zh2 = (C1 * c m) * *0.8 endif
   alpha=zh1*zh2 ! (W/m^2/K) Heat transfer coefficient
  isValid = .true.
else
 alpha = 0.0isValid = .false. <br> ! Error invalid pressure
end if
end subroutine calcAlphaWoschni
```
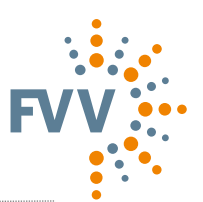

# **A programming example in C**

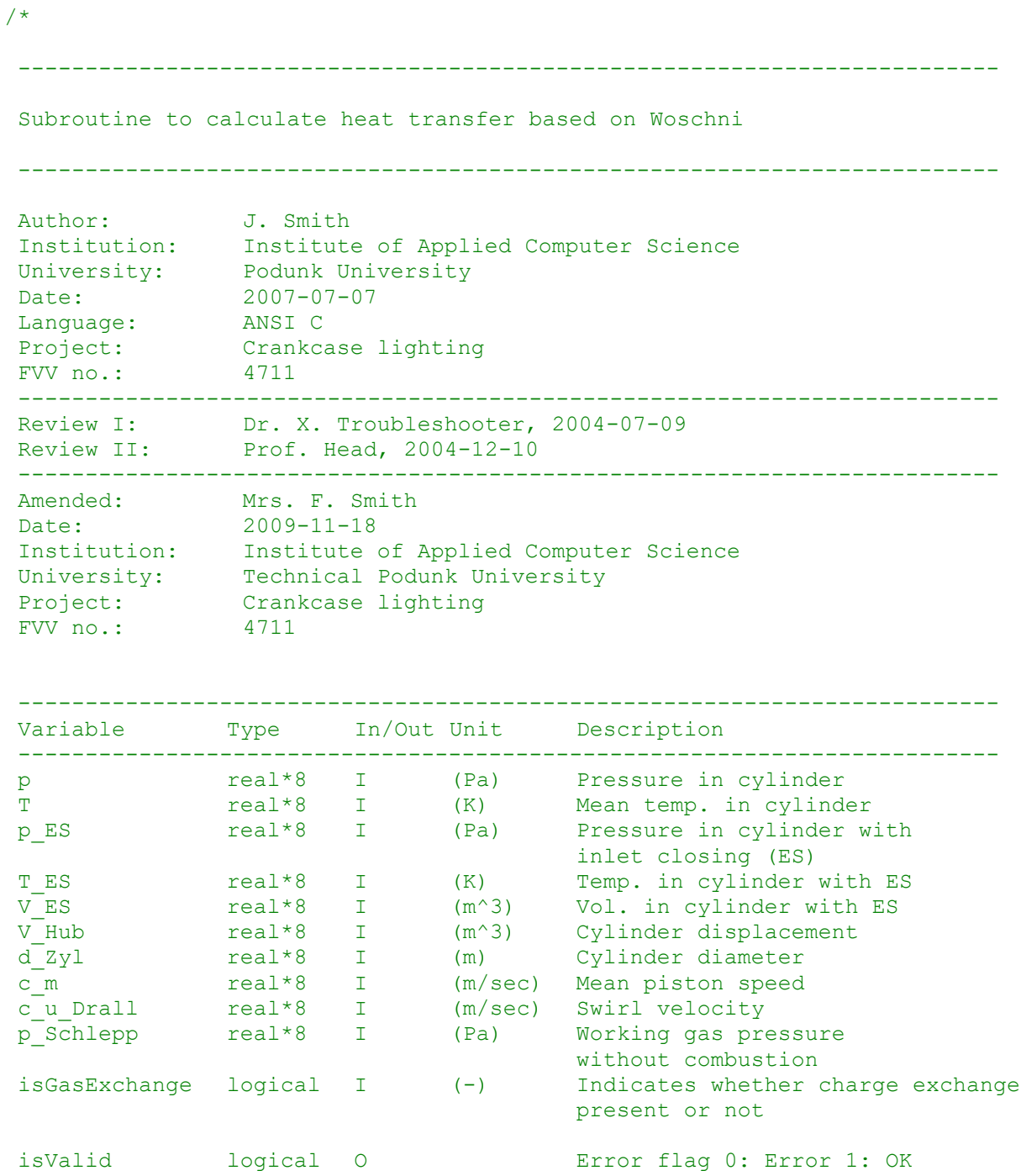

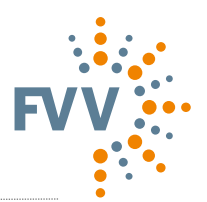

```
History:
 --------
 Version Date Name Description
 V 1.0 20040707 Smith Document created
 V 1.1 20040709 Smith Huber activated only for whole engine cycles
  V 1.2 20041210 Smith alpha_uv no longer calculated for empty areas
  V 1.45 20070615 Smith Minor internal redesign (DataMain%geo)
  V 1.52 20081216 Smith Improved oscillation control in response
                            to turning Huber expansion on or off
 V 1.54 20091001 Smith Clean error message if alpha = NaN
 V 1.55 20091118 Smith No further crashes caused by extreme 
                             combustion term
 Implementation based on:
   - MERKER, Günter; SCHWARZ, Christian; STIESCH, Gunnar; OTTO, Frank: 
     Verbrennungsmotoren. Simulation der Verbrennung u. Schadstoffbildung. 
     2nd ed. Stuttgart: Teubner, 2004
    - PISCHINGER, R.; KLELL, M. ; SAMS, T.: Thermodynamik der 
     Verbrennungskraftmaschine. 2nd ed. Vienna: Springer, 2002.
*/
double calcAlphaWoschni( p, T, p ES, T ES, V ES, V Hub, d Zyl, c m,
                        c_u_Drall, p_Schlepp, isGasExchange,
                        isValid )
{
//Internal variables:
double C1, C2; // Constants based on Woschni
double p bar, p_ES_bar, p_Schlepp_bar; // (bar) converted pressures
double delta p \overline{b}ar; \overline{\phantom{a}} // (bar) pressure differential,
fired
double zh1, zh2; // Auxiliary variables
double alpha; \frac{1}{\sqrt{W}} (W/m<sup>^2</sup>/K Heat transfer coeffi-
cient
if (p > 0.0 & (p \to 0.0) // valid pressure?
{
  C2=3.24*0.001; // Const. C2
   if (isGasExchange) 
     /* Const. C1 for charge exchange */
   C1=6.18+0.417*(c u Drall / c m); else
    /* Const. C1 for high pressure phase */
   C1=2.28+0.308*(c \text{ u Drall } / c \text{ m}); /* Variables with non-SI compliant units must be 
     clearly labeled */
 p bar = p*1e-5;
 p ES bar = p ES*1e-5;p Schlepp bar = p Schlepp*1e-5;
```
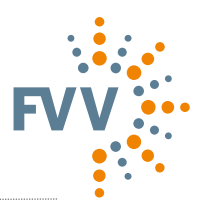

```
zh1 = 130.0 * pow(d, -0.2) * pow(p_bar,0.8) * pow(T, -0.53);delta p bar = p bar - p Schlepp bar;
  if \det^+ \left( \frac{1}{2} + \frac{1}{2} \right) or \left( \frac{1}{2} + \frac{1}{2} \right) /* must not be negative */
   {
     /* Calculate combustion term based on Woschni: */
    zh2 = pow( C1 * c m + C2 * ((V Hub * T ES) / (p ES bar * V ES)) *
                                                            delta p bar, 0.8 );
   } 
   else
   { 
    zh2 = pow( C1 * c m, 0.8);
   }
  alpha=zh1*zh2; \qquad /* (W/m^2/K) Heat transfer coefficient */
   isValid = true;
}
else
{
 alpha = 0.0;
  isValid = false; /* Error invalid pressure */
}
return alpha ;
}
```
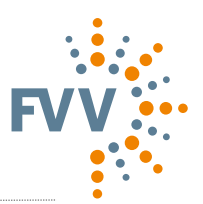

# **Example of a programme structure plan**

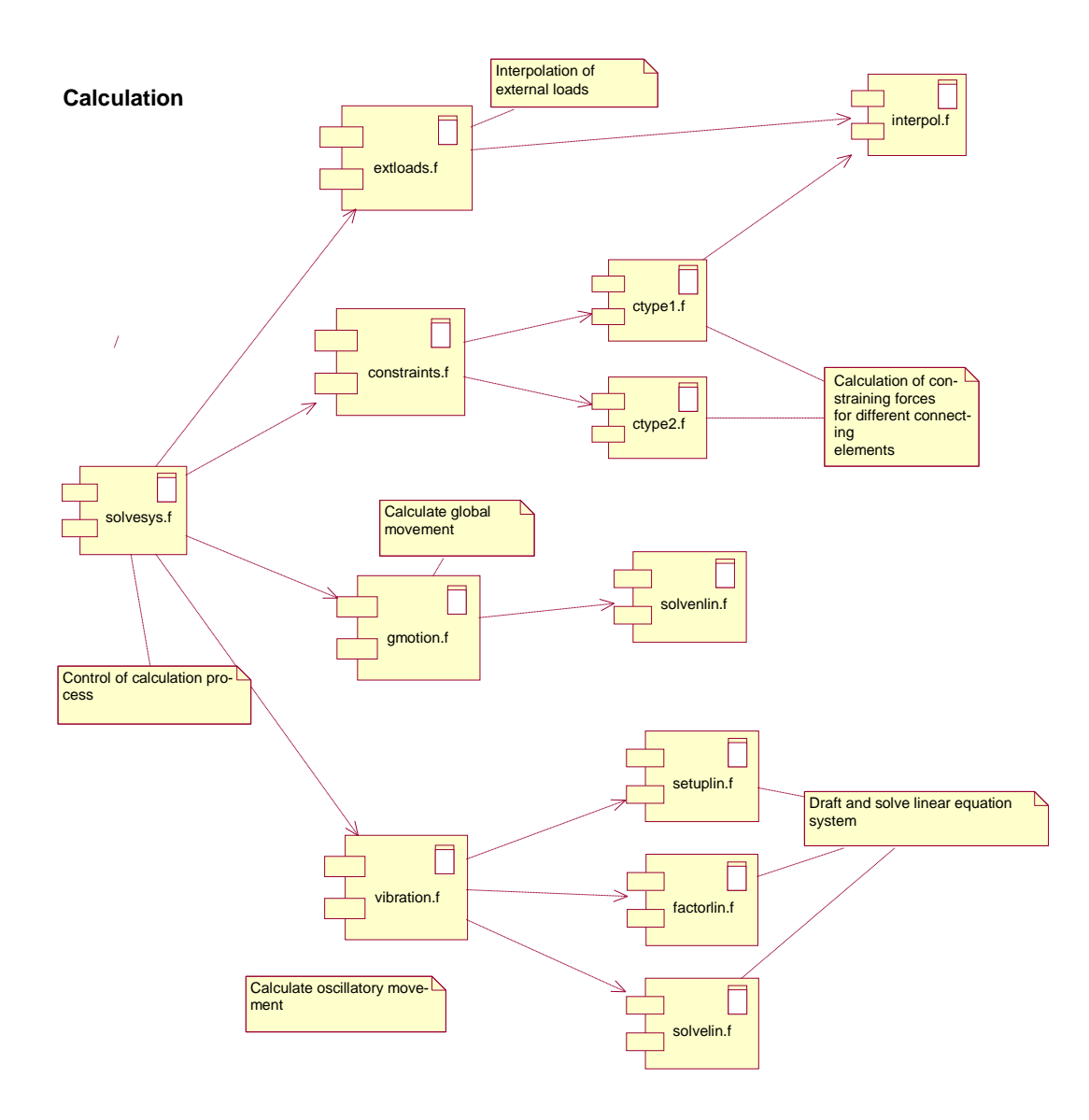

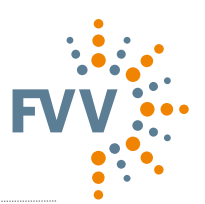

### **Example of a time plan**

### Event

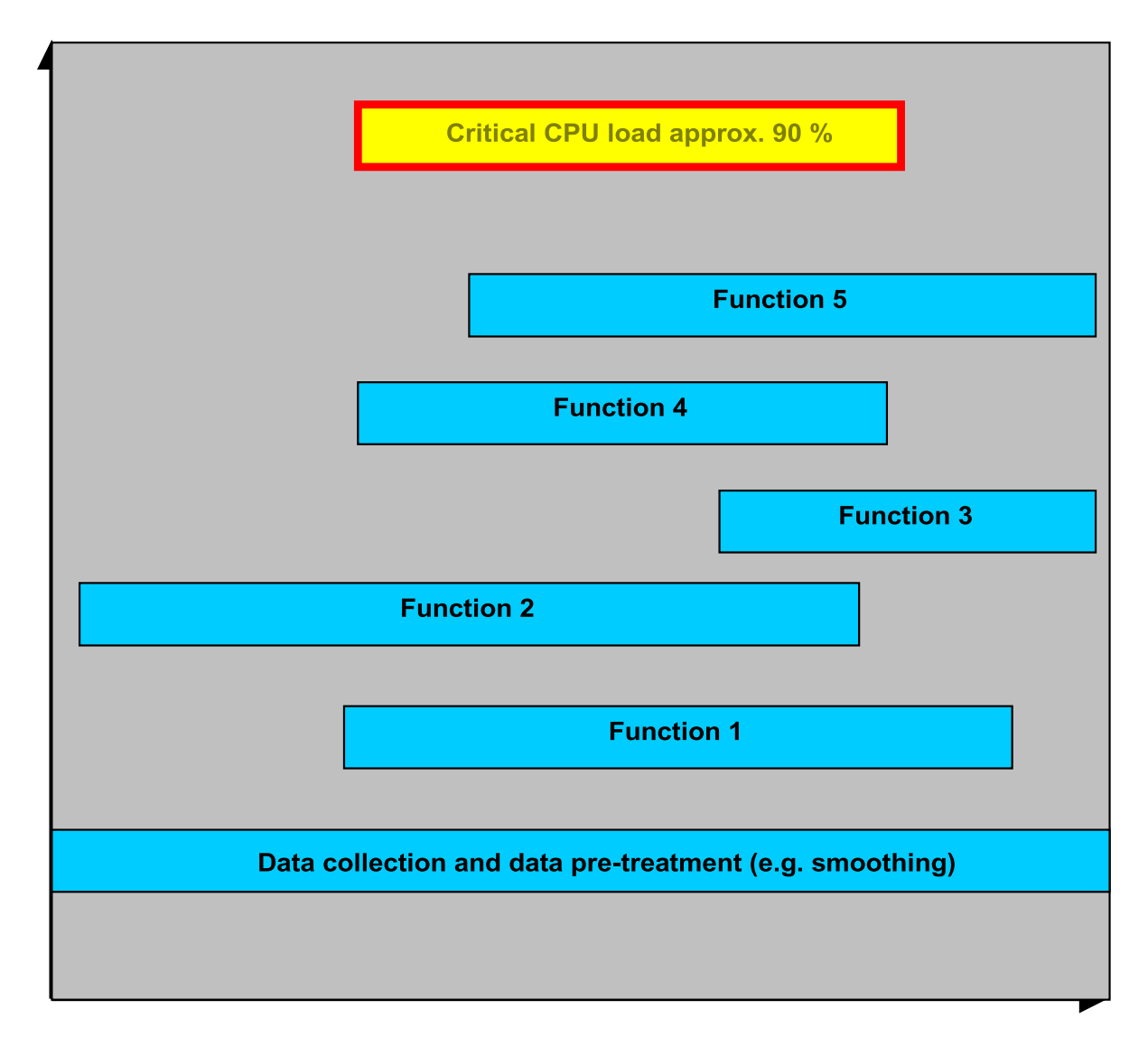

### Working cycle

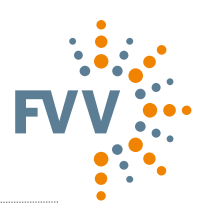

# **Short programme description**

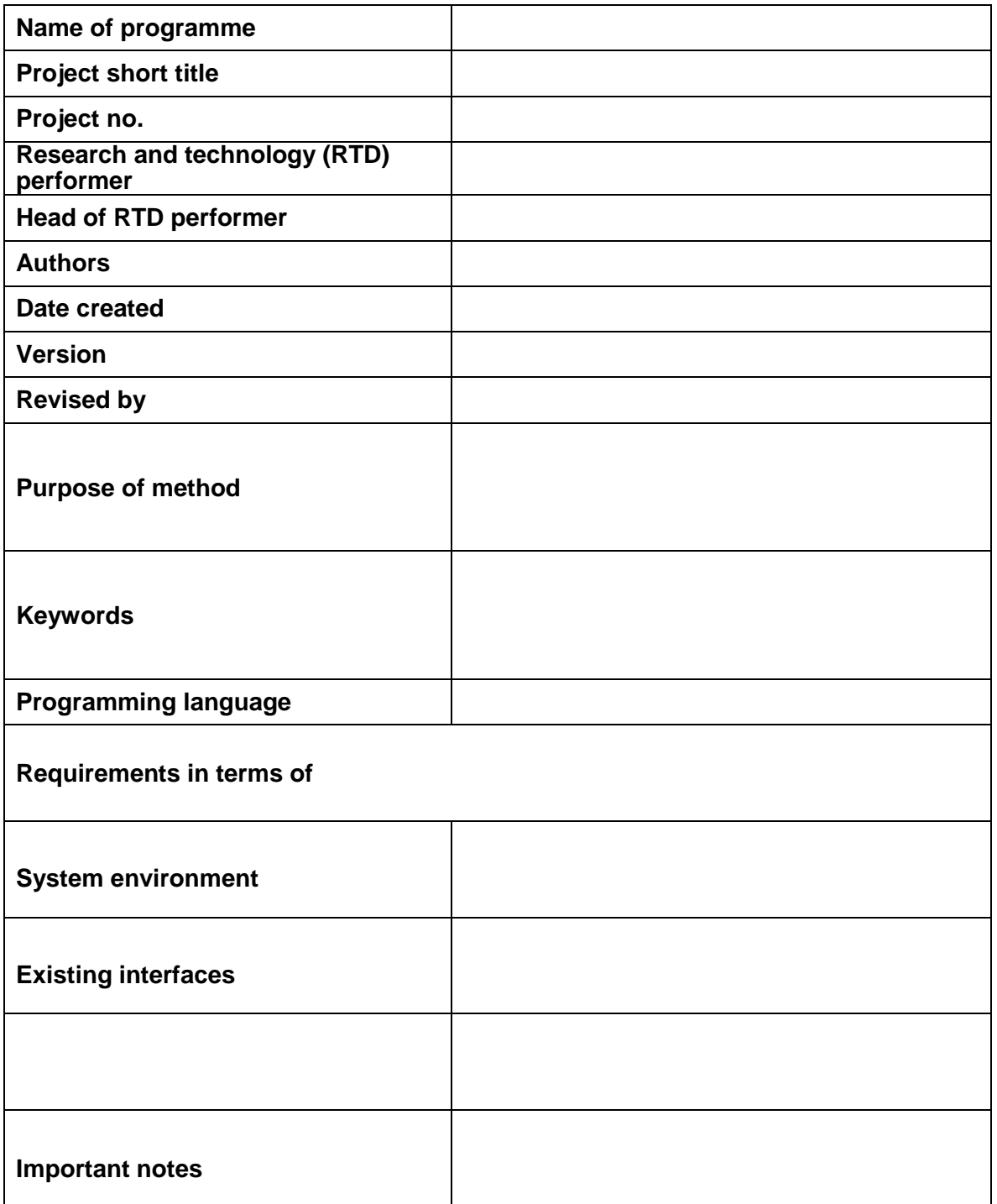

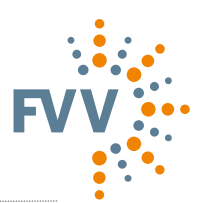

### **Real-time programmes**

#### **Defintiom – Real-time programmes**

#### **1.1 Group**

A software design unit with clearly delimited functionality and defined interfaces; it may consist of multiple components (e.g. the group COM contains all communication components).

#### **1.2 Component**

A software design unit with clearly delimited functionality and defined interfaces within a group (e.g. CCP, KWP).

#### **1.3 Module**

In the programming sense, a file (also known as a Source File) that may consist of a series of operations (functions), type declarations, variables and constants. Every module is physically stored under a specific name that describes the content of the module as precisely as possible. Each module is thus the smallest compilable programming unit (see Annex A on module structure).

To achieve better software quality in terms of ease of maintenance and readability, the whole of the source code for a given programme must be structured in modular form, i.e. comprising, where possible, several modules (programme files) that can be individually compiled, each describing a specific situation. Module names must reflect the overall task performed by all operations contained in the module in question. Some examples are listed below (modules are C files).

#### **Example:**

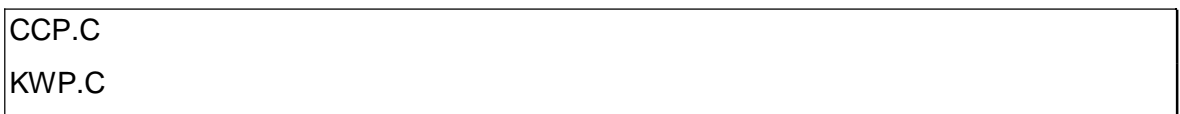

#### **Notes:**

- Components are abbreviated in all names for non-local objects
- Show the memory class in names  $($  var vs. var vs. var for module-global, local, persistent-local, for example)
- Mandatory and comprehensive use of const
- Mandatory use of module-global, not externally visible operations wherever possible
	- o Use static
	- $\circ$  Omit module abbreviation
	- o Position in source text ahead of global, externally visible operations
- The same applies to data objects

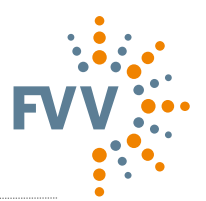

#### **1.4 Operation (function)**

This is part of a module, consisting of the operation name and a sequence of instructions. An operation has a defined input and output.

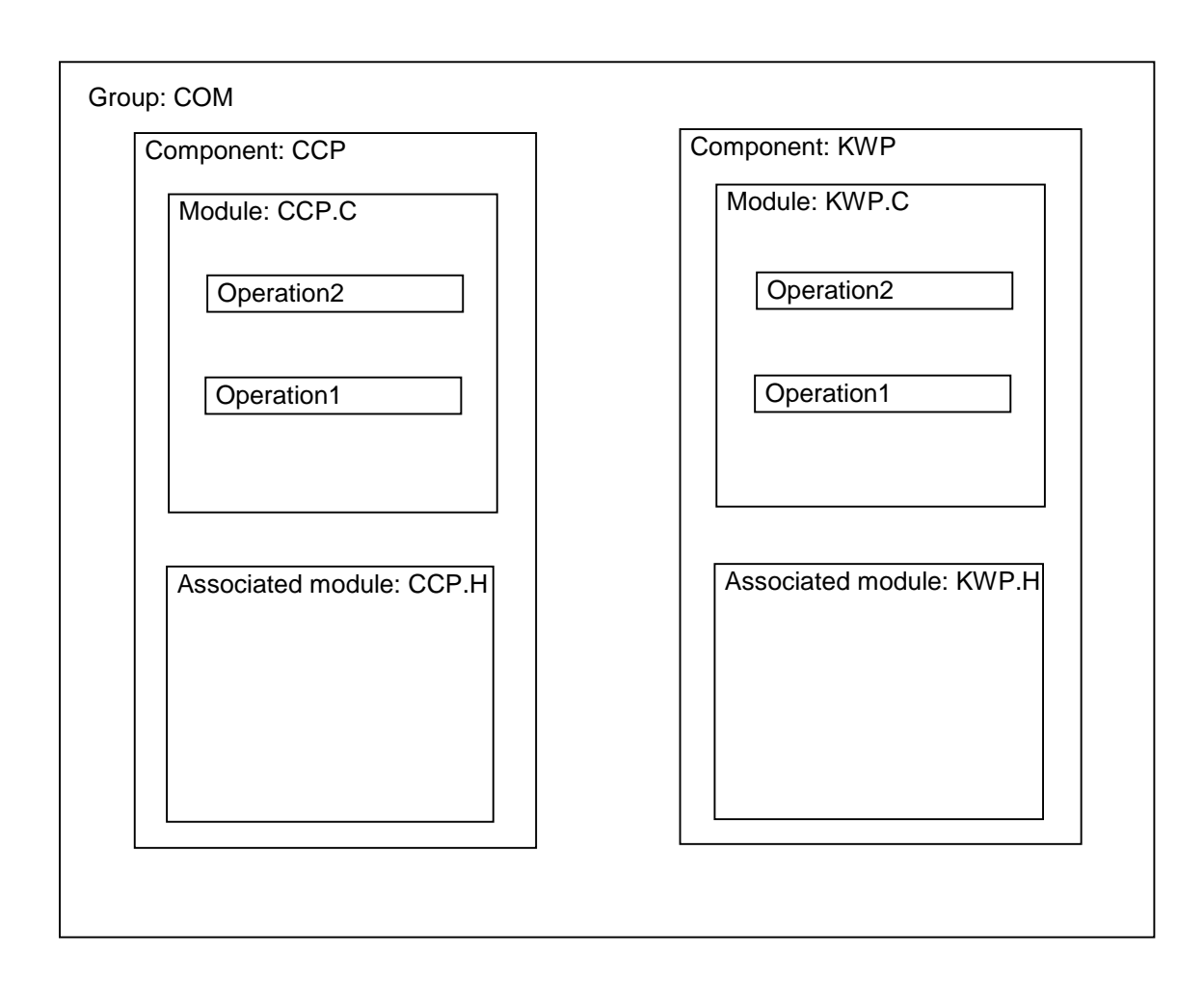

This arrangement can be simplified as required (if a group contains only one component) or refined.

#### **1.5 Style Guide – Real-time programmes (ref. Chapter 4)**

The MISRA standard "Guidelines For The Use Of The C Language In Vehicle Based Software" makes available a series of rules that are intended to support the programming of correct C programmes. These rules relate mainly to the details of the programming language C and say nothing about the programming style (i.e. a style guide). For this reason, this chapter should be considered as a supplement to the MISRA standard insofar as it provides a definition of the Style Guide.

**Note:** (MISRA: R111) identifies MISRA rule 111 as reference.

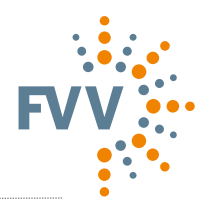

#### **1.5.1 Data types**

#### **1.5.1.1 Basic data types**

The data types to be used must be defined as a matter of course via "compiler switches" for different processors or compilers. The basic data types listed in the following table must be used so as to exclude differing interpretations of data types on different systems. The data types offered by the compiler must be converted into the following basic data types.

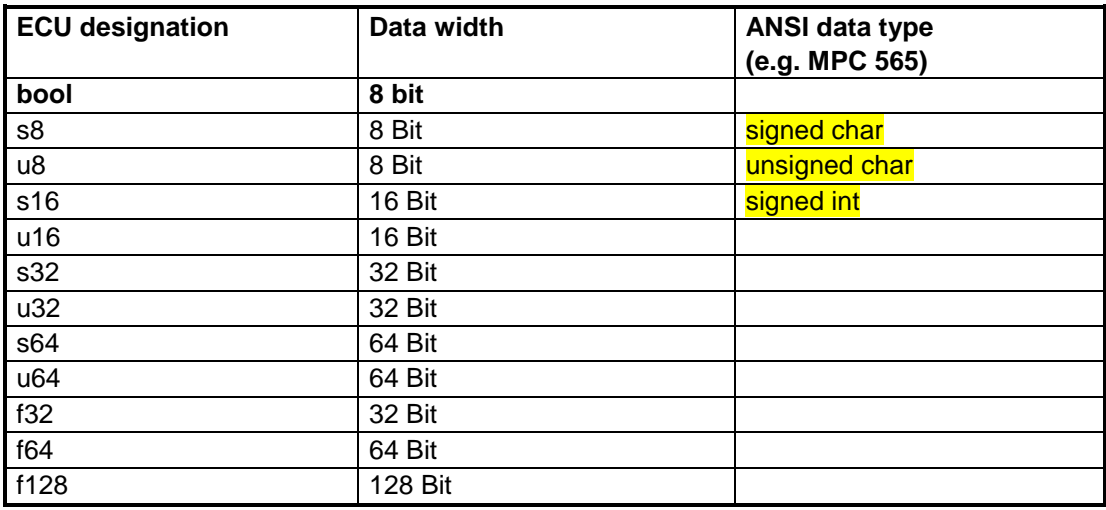

#### **1.5.1.2 Derived data types**

Further data types can now be derived from the basic data types. These are labeled with a suffixed "**\_t**".

#### **1.5.1.3 Structures / bit variables**

The data types used in the bit variables must be declared using ANSI-C. Derived "typedefs" are compiler-dependent and lead to errors.

```
typedef struct
{
unsigned int bit1 b:1
unsigned int bit2_b:1 unsigned int bit3_b:1
.
.
.
}bitword_t
```
(MISRA: R111-R113)

#### **1.5.1.4 Type conversion**

Type conversion must be done only explicitly. By doing so, the user shows that the conversion was intentional. Implicit type conversions are compiler-dependent. This means that the programme is not portable and the data types are not predictable.

(MISRA: R43-R45)

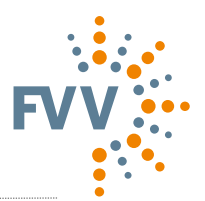

#### **1.5.1.5 Pre-processor arithmetic**

Pre-processor constants that are used for pre-processor arithmetic must be declared by stating the data type "double" or "float". The desired data type must then be stated explicitly (as "cast").

(MISRA: R87-R100)

#### **Example:**

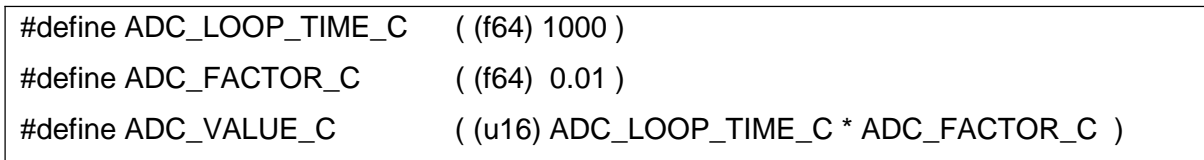

#### **1.5.1.6. Declaring data masks (masks)**

Data masks must be declared using compiler switches, since the bit structure and byte arrangement are processor-dependent. "Else branches" need to be defined. The control flow of instructions must be made clear using indents.

#### **Examples:**

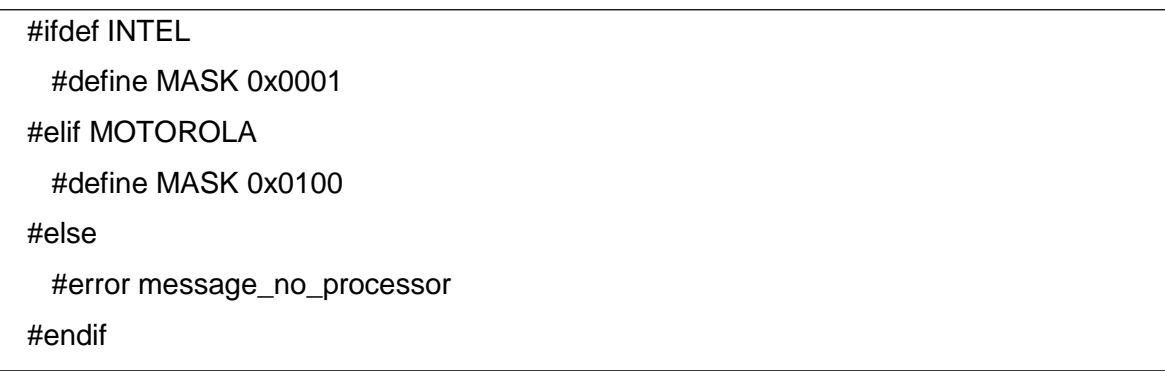

#### **1.5.2 Naming conventions**

Clarity, ease of maintenance and compatibility (within a programming team) are guaranteed if meaningful names and a standardized writing format are adopted for variables, constants, structures, etc. Because one objective is to ensure that the existing software can be re-used, the names for the language elements listed above should be, and remain, non-project-dependent. Names must communicate meaning and not be made too short. In extreme cases they should be abbreviated in a way that still reflects their sense. It must be ensured in this regard that the designation chosen does not conflict with the reserved names in the programming environment (compiler, linker, programming language etc.)!

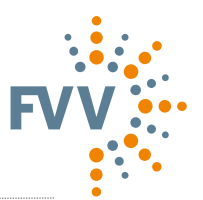

All identifiers belonging to a functional module must begin with a defined abbreviation. Where possible, the abbreviation should be limited to three letters.

#### **1.5.2.1 Naming of variables**

Names of variables are structured as shown below:

#### *[abbreviation]\_DescriptionOfVariables]\_[variabletype]*

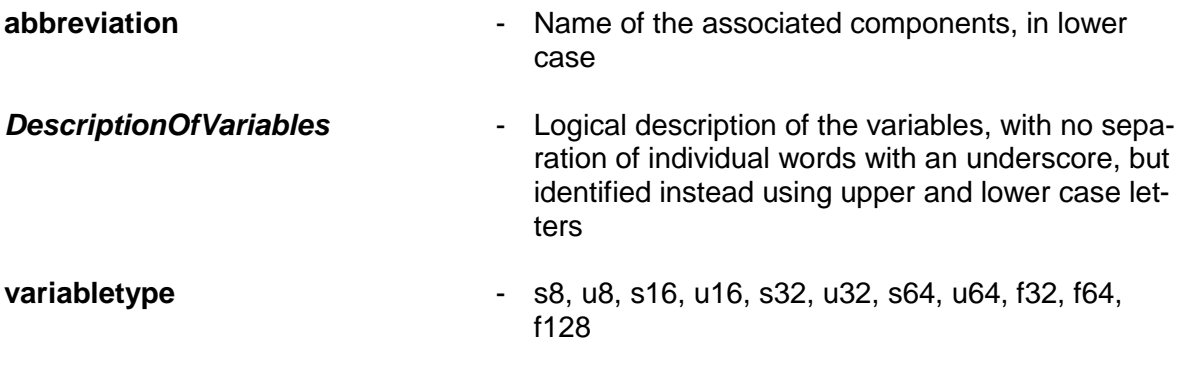

#### **Examples:**

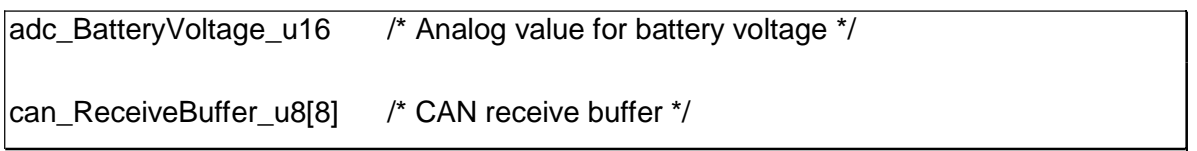

There is no need to use the component description with local variables (within the operations).

#### **1.5.2.1.1 Pointer**

Pointer names are formed in accordance with the requirements for variable names, with the difference that the variable type is replaced by the character sequence "**\_p**" (pointer).

#### *[abbreviation]\_[DescriptionOfVariables]\_p*

#### **Examples:**

can\_TransmitBuffer\_p /\* CAN transmit buffer \*/

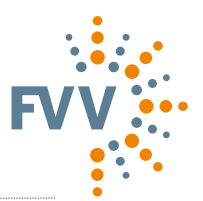

# **1.5.1.2 Structure variables**

Structure variables are formed in accordance with the requirements for variable names, with the difference that the variable type is replaced by the character sequence "**\_st**" (structure).

#### *[abbreviation]\_[DescriptionOfVariable]\_st*

#### **Examples:**

```
can Bitfeld t can ErrorStatus st /* CAN Status */
```
#### **1.5.2.2 Applicable values**

Applicable values (characteristic values, characteristic curves, characteristic diagrams) are described as follows:

#### *[abbreviation]\_[Description]\_[identifier]*

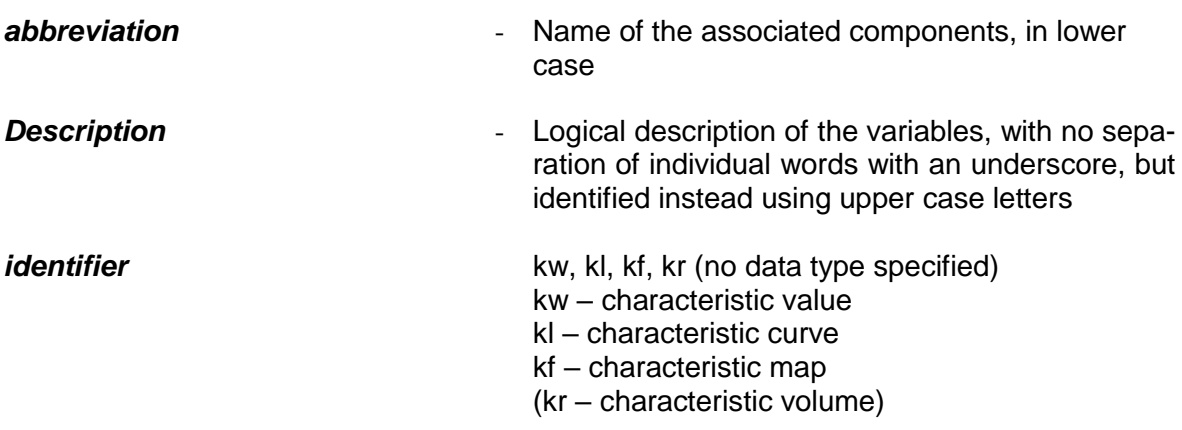

#### **Examples:**

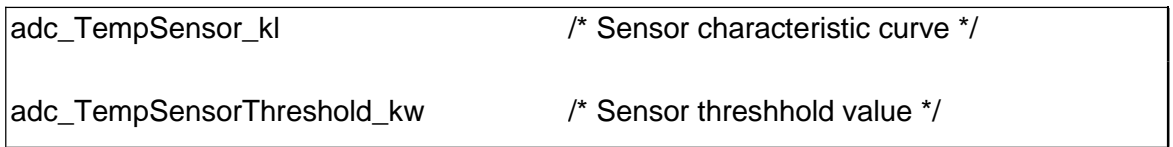

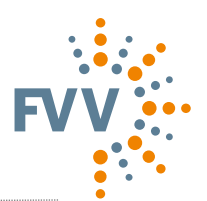

#### **1.5.2.3 Naming of operations**

Names of operations are structured in the same way as names of variables, with the following difference:

The variable type describes the return value of the operation; if the operation does not produce a value (i.e. if it is void), this description is not used.

#### *[abbreviation]\_[DescriptionOfOperation]\_[variabletype]( )*

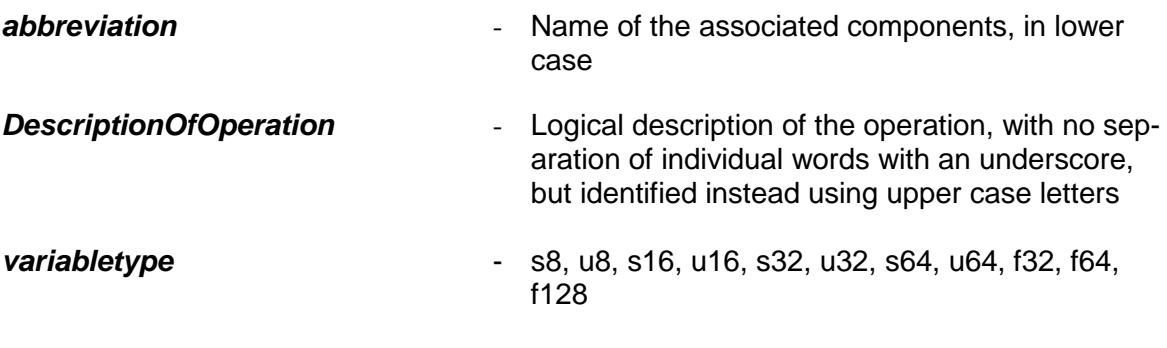

#### **Examples:**

u8 can TransmitData u8 () void can BusOff ()

#### **1.5.2.4 Constants based on Define**

Constants are written in upper case, with the attached character string "**\_C**", as shown below:

#### *[ABBREVIATION]\_[DESCRIPTION\_OF\_CONSTANTS]\_C*

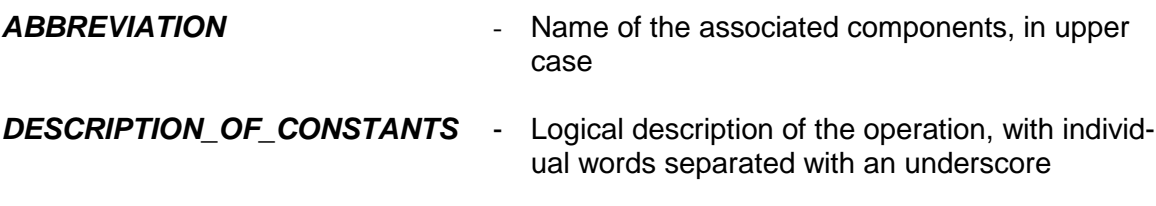

- Constants must be enclosed in parentheses.
- They must be explicitly defined by data type.

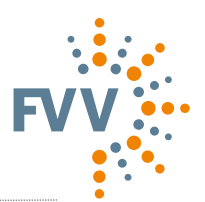

#### **Examples:**

#define CAN\_RECEIVE\_BUFFER\_LENGTH\_C ((u8)8)

#### **1.5.2.5 Macros**

Macros are written in upper case. The name of the macro is followed immediately by a pair of parentheses "()".

#### *[ABBREVIATION]\_[DESCRIPTION\_OF\_MACRO]( )*

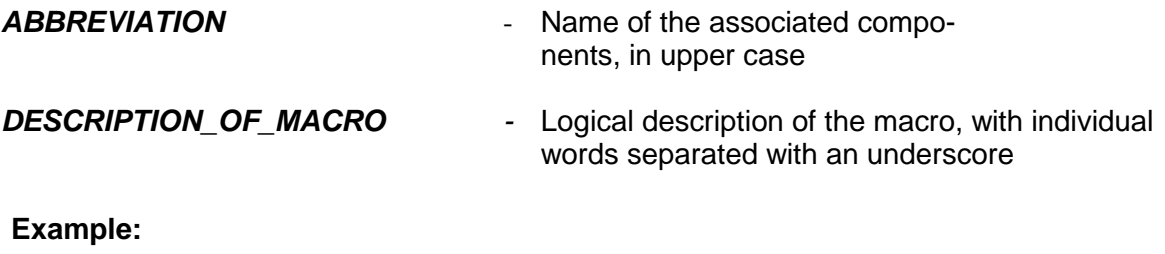

CAN\_NEWDAT\_SET()

(MISRA: R90-R96)

#### **1.5.2.6 Header files**

The names of header files must be described using the abbreviations that signal attribution to a given component. This encourages clarity, attribution and ease of maintenance of the software. The illustration below shows the principle to be followed when creating header files.

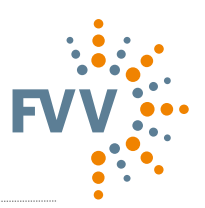

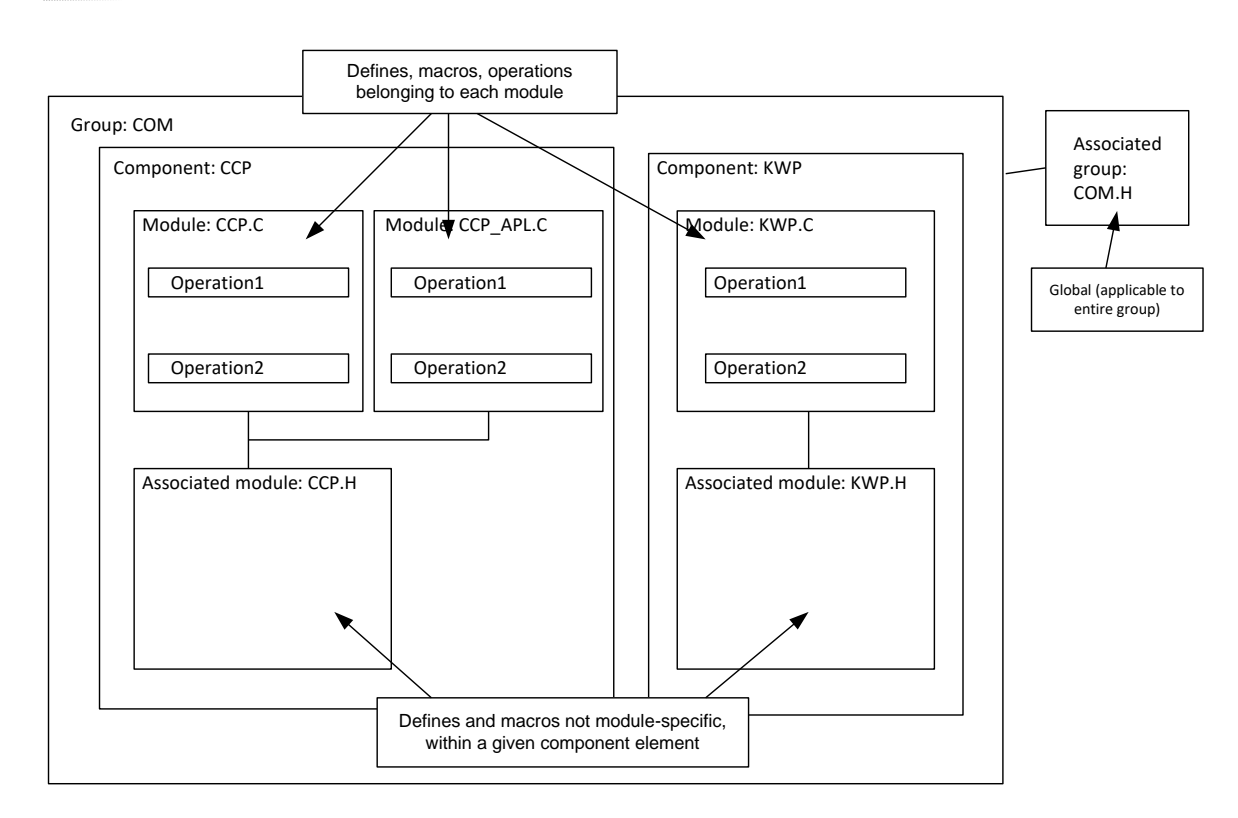

Modules may have their own header files.

#### **1.5.3 Project files**

#### **1.5.3.1 Fundamental properties**

- No tabs must be used.
- Indent: 3 spaces
- Line length must not exceed 120 characters.
- Brackets belonging together must be positioned above each other.

```
if( )
{
}
else
{
}
```
- Accented and other special characters such as ä, ö, ü and ß are not permitted.
- Blank spaces must be placed between operators:  $x + y$

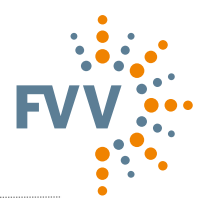

#### **1.5.3.2 Module structure**

To ensure that the code is consistent and readable, a module header (see Annex A) must be included in every programme file. An operation header (see Annex B) must be created for each operation.

#### **1.5.4 Predefined compiler macros and data types**

Predefined data types and macros must not be used, since these are entirely dependent on the compilers used.

#### **1.5.5 Return instruction**

A maximum of one return instruction may be used within an operation as the last instruction.

(MISRA: R79-R86)

#### **1.5.6 Notes**

Notes must explain "what" is done and "why", but not "how". Comments must not be nested. Programme codes must not be repeated in words.

#### **1.5.7 Programme code**

#### **1.5.7.1 Conditional compiling**

In principle, provision must be made for "conditional compiling" for different processors or hardware variants, etc., even if only one processor is used.

This makes expansion or portability possible. The "else branch" is used for error handling and must be provided.

The control flow must be made clear using indents.

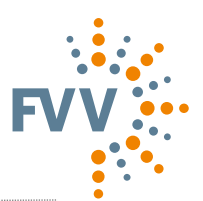

### **Examples:**

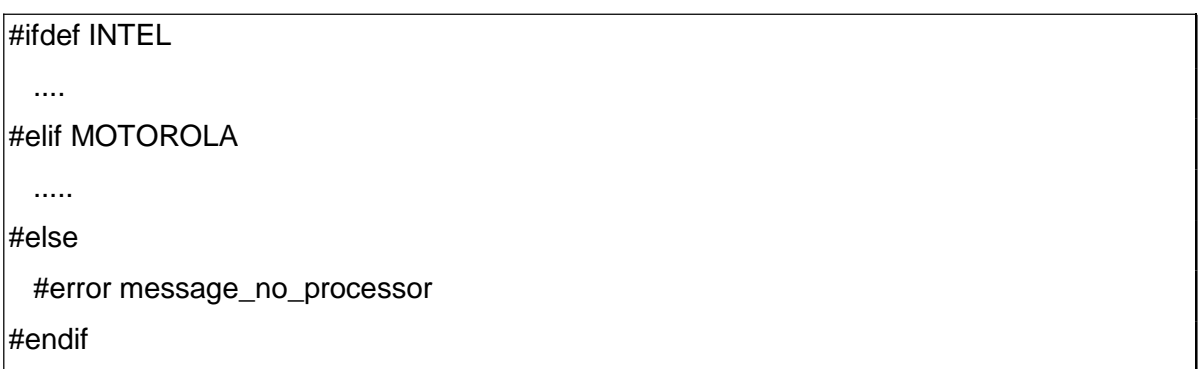

#### **1.5.7.2 Change documentation for programme code**

Programme code changes are documented by way of the appropriate entries in the programme version control system (PVCS).

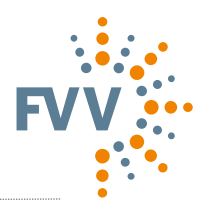

### **Annex A – Structure of a C file (module)**

The C file is a collection of operations that are linked with each other either logically or functionally. This file is called a module. Each file contains only one module header at the start of the file. The structure and content are shown below.

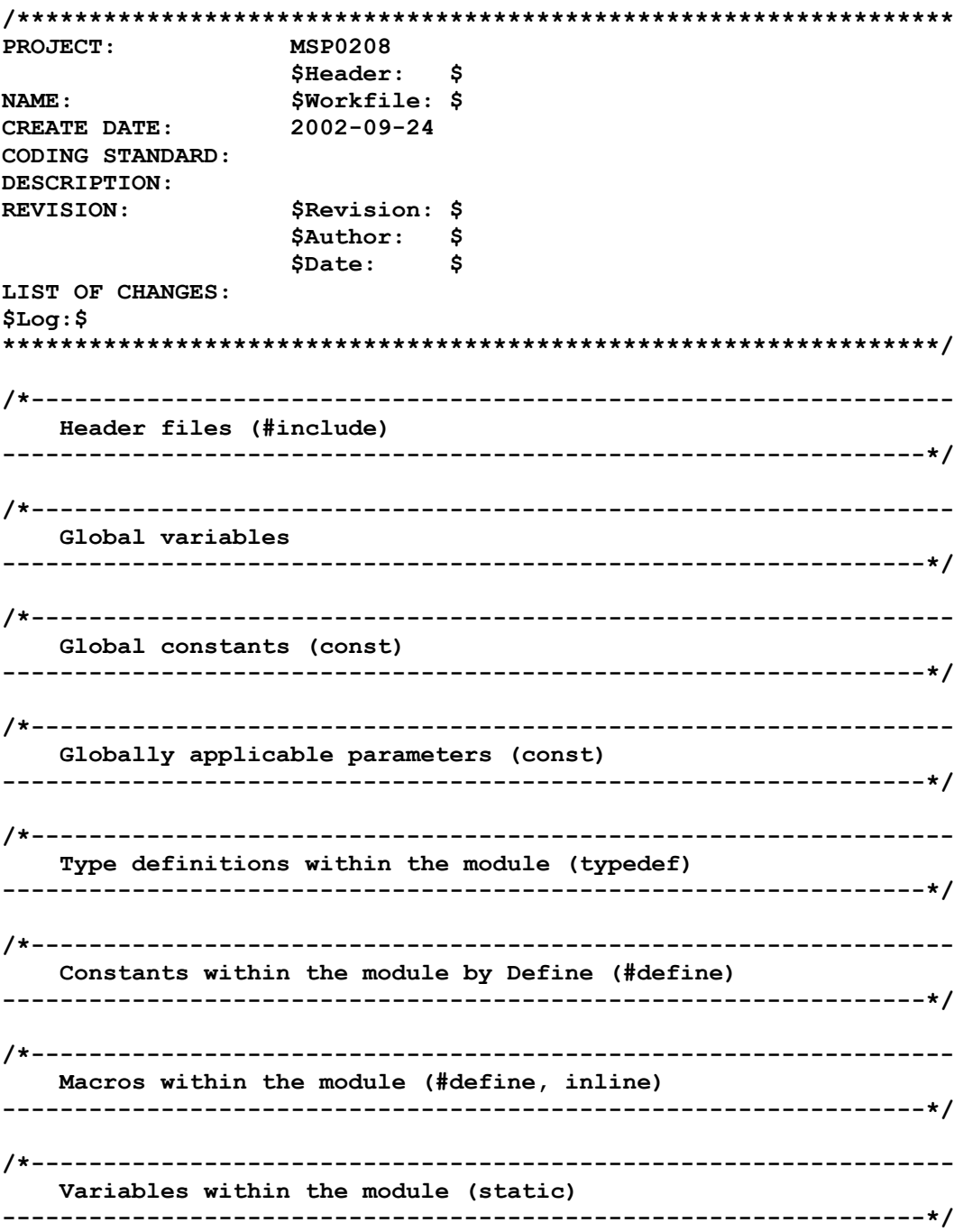

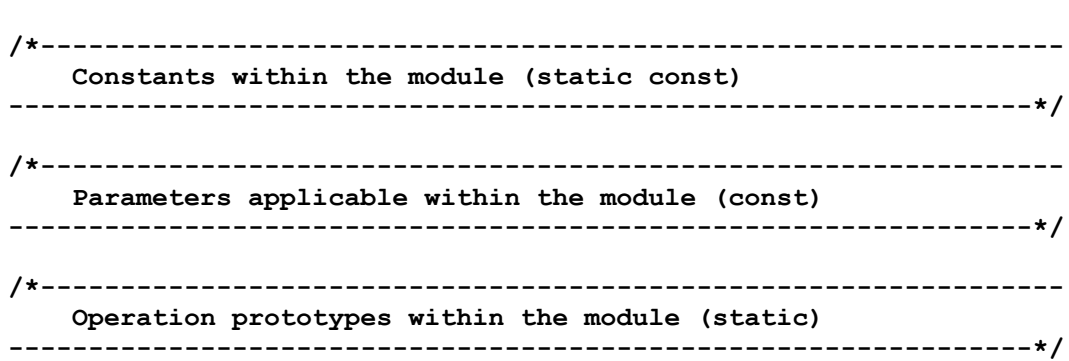

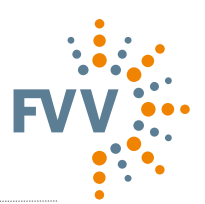

### **Annex B – Structure of an operation**

The following shows the basic structure to be used for each operation.

```
/*****************************************************************
NAME OF OPERATION: NameOfOperation
DESCRIPTION:
INPUTS:
OUTPUTS:
AUTHOR/DATE:
*****************************************************************/
void NameOfOperation(void)
{
} /* End NameOfOperation */
```
**Note:**

All variables (parameters, global variables) that are read or described must be listed and described under INPUTS / OUTPUTS.

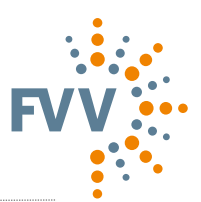

### **Attachment C – Structure of a header file**

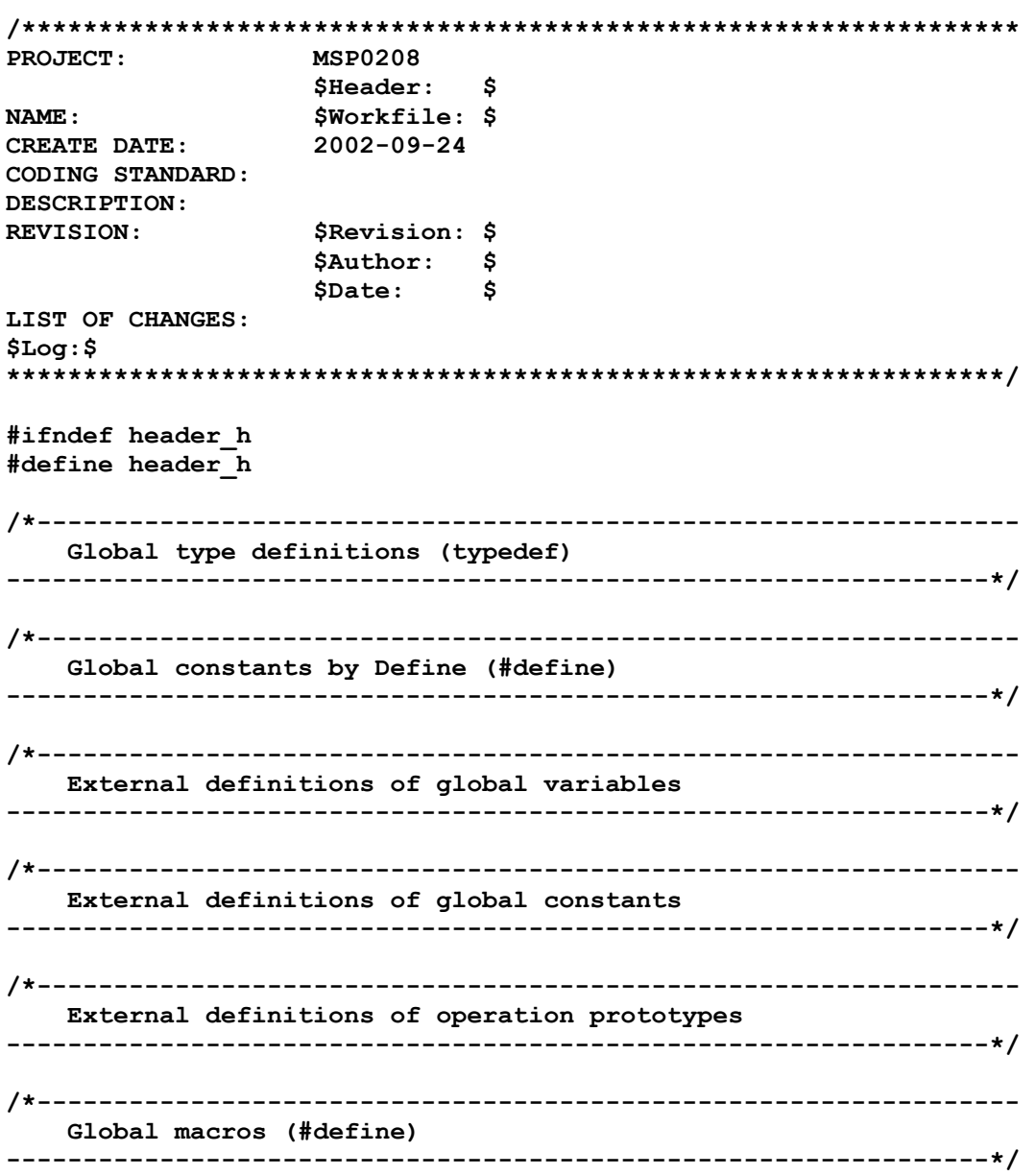

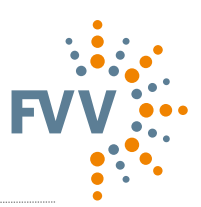

#### **FVV Programming Guidelines**

FVV | Research Association for Combustion Engines eV Lyoner Strasse 18 60528 Frankfurt/M. | Germany T +49 69 6603 1345 F +49 69 6603 2345 info@fvv-net.de

**→** www.fvv-net.de/en | Research | Administration **→** www.themis-wissen.de

Status: 1 October 2018